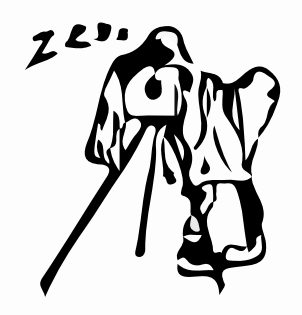

# f22: Southside Camera Club Newsletter - June 2016 Club Meeting - 7.30pm Thursday 16 June 2016 at the Burns Club, 8 Kett St., Kambah

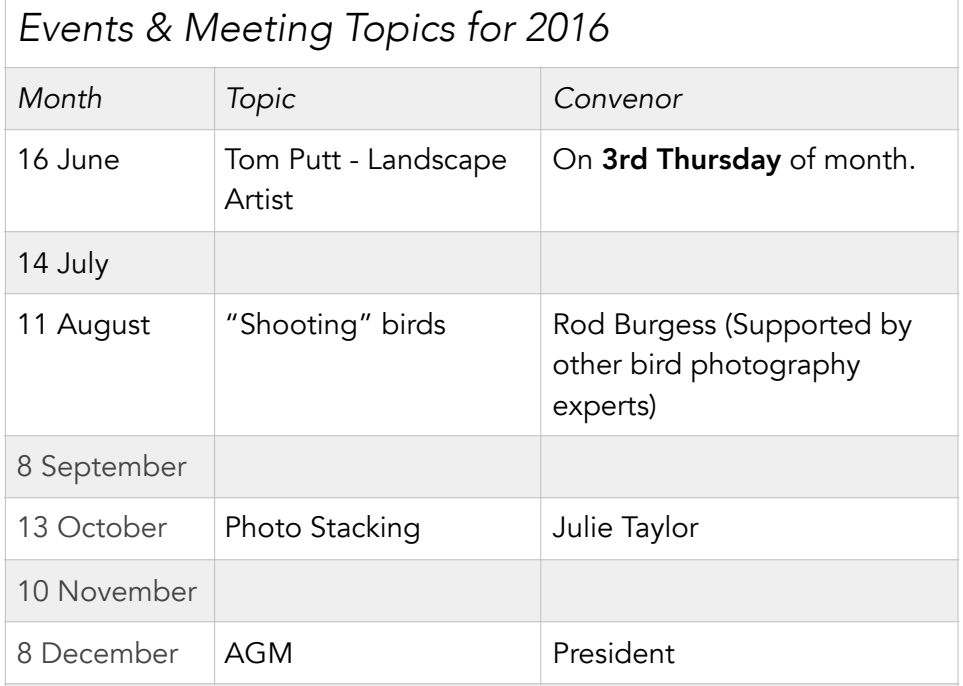

# Show-n-tell photographs: so that more members can share their images in the limited time available, can everyone please limit their favourites to five (5) only.

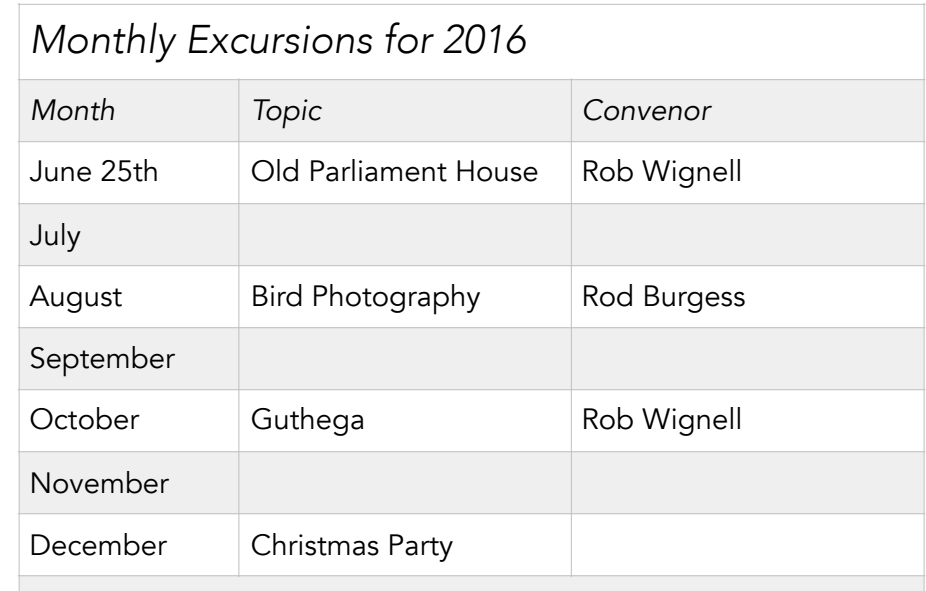

The Monthly Excursion is on 25 June in Old Parliament House. It will give us a chance to remember what politics were like in the "old days". A few years ago the Walkabout group visited OPH but I don't think that we have had a weekend excursion there before. - Rob

CLUB OWNED ASSETS: If you are the current custodian of any club asset which is not already included in the equipment list on page 10 of this newsletter, can you please email me the details of what you have, so that I can update the list. Many thanks, Peter f22 Editor - [keoghp@gmail.com](mailto:keoghp@gmail.com)

f22: Southside Camera Club Newsletter - Page 1 of 28

## *Walkabout Group*

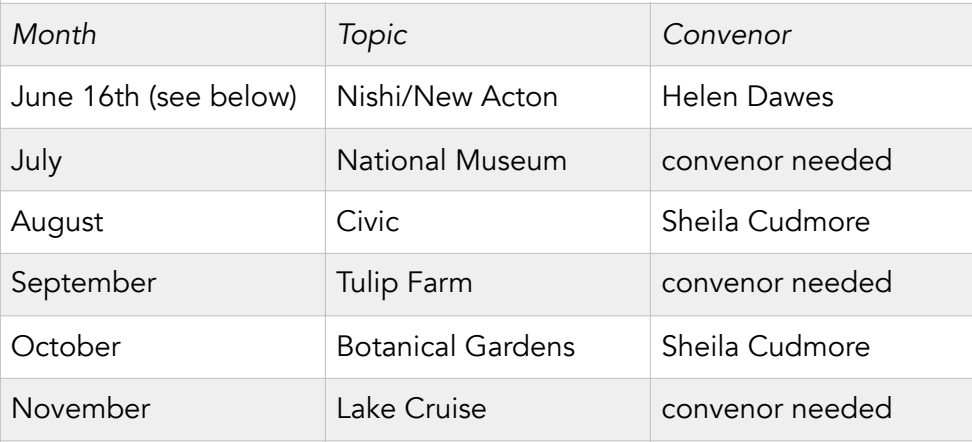

June Walkabout: Rug up and come exploring this mystical area. Whether you look UP, Down or straight ahead there is something to discover. Coffee or tea at a cosy spot in Hotel/Hotel is sure to complete you experience. Detailed parking information to follow. See you there, Helen

2015 Yearbook is now available on the Blurb website and can be previewed and ordered via this link:

[http://au.blurb.com/b/7088582-southside-camera-club-canberra-2015](http://au.blurb.com/b/7088582-southside-camera-club-canberra-2015-yearbook) yearbook

Members can purchase softcover, hardcover or pdf versions.

# *May Meeting Report*

Rob advised that the Walkabout for May would be Dunrossal Drive and the lake Foreshore. Details will be sent by email.

Julie advised that the May excursion will be on the last weekend in May and details will be sent by email to all Members.

The Portrait Special Interest Group will meet on Sat 14th and details will be circulated to all Members.

Rob then outlined the trials and tribulations which follow a break-in to your home and the need for adequate software and data backups to protect your photos and other unique documents. Other members shared their expertise and experience, the conclusion being that with the low cost of external hard drives, an offsite (away from your home) backup, held at your work or the home of a family or friend was well worth the cost.

# *Rob's Rant*

Has your photography got into a rut? Do you ask yourself what was I thinking when I took that? Are you disappointed when you load your photos onto your computer and view them in their unforgiving reality?

I often get these thoughts but occasionally I get reassured when I discover one or two images that came out how I wanted them. There are two reasons why I thought I would raise these questions.

First, it is true for me that the vast majority of images I take really weren't worth taking - whatever caught my eye at the time hasn't survived the transition to my computer screen. The second is that I have bought a few books in the past six months and they are full of astounding images.

f22: Southside Camera Club Newsletter - Page 2 of 28

The books are: Genesis by Sebastiao Salgado; The Critical Moment by Henri Cartier-Bresson\*; and The Iconic Photographs by Steve McCurry.

So, should I despair that I will never achieve the greatness of these gifted individuals or seek inspiration from critically viewing their work and seek to apply any insights to my approach? For me, there is only one answer and that is to see what I can learn in terms of composition, preparation, analysis (guesses) about how an image was processed and so on. But in many ways the most positive thing to realise is that the photos that these iconic photographers have published are the best of their best. The ones on the far right of the bell curve of their photographic output, a totally unrepresentative sample from a lifetime of professional work.

We don't get to see the rest of their work. The stuff that they ask themselves "what was I thinking…" and then press delete or mark it as a reject as they move on to the next image.

I haven't done my first 10,000 hours of photography yet so there is a lot for me to learn and we can all learn a lot by looking through the best work of some of the best. There are more books to add to my library but these three will keep me going for a while.

#### A few other things:

. I will be wearing a new name badge at the next meeting. Let me know what you think of it.

. I would like to know if you think that inviting the U3A Camera Club members to our outings and Walkabouts is a good idea?

. I think that the club needs some new office holders to share the load of running the club. A meetings co-ordinator or two might be a good start.

. We don't have a presenter scheduled for July. It might be a good time to do some planning and housekeeping. I could show a Les Walkling

video on using Lightroom and Photoshop together as a reward for being involved with a planning effort (I don't think that I have shown this one to club members before).

#### Keep clicking

#### Rob

\* This book has been out of print for more than 50 years but was recently reprinted. Available through Book Depository for A\$113.73. There are first editions on eBay for more than A\$1700.

## *Opportunities for Sharing with other Clubs*

As background to this note, the U3A Camera Club invited Southside Camera Club members to the opening of their first club exhibition at Strathnairn Homestead last month. I didn't attend the opening but Rod Burgess and I visited Strathnairn Gallery on Friday 27 May to view the exhibition (worth doing) and I also arranged to meet members of the U3A Camera Club onTuesday 31 May to discuss possible interactions between our clubs.

Following my meeting I sent them an email summarising the areas of possible joint interest that we had discussed. The discussion was not exhaustive and I expect that further mutual interests will arise as time goes by but I thought it would be useful to share the contents of the email with all members as I wouldn't want to commit the club to actions without discussing the pros and cons.

To give some context, Dorothy is the Convenor of the U3A Camera Club and Bob is the Co-Convenor. Bob also runs courses in using Lightroom at U3A.

f22: Southside Camera Club Newsletter - Page 3 of 28

The email follows:

#### Hi Dorothy and Bob

I enjoyed coffee with you yesterday and I think there is an overlap with our clubs and interests that can be mutually beneficial.

The Southside Camera Club, like yours, has a space problem for meetings but we haven't addressed it by putting limits on membership. In part, the winter season resolves some of our accommodation problems and when we get a larger number the ones who arrive last just stand at the back.

I think that this space problem would make it difficult to have reciprocal arrangements for meetings (your over 55 age requirement is a limit for some of our members as well), however, I will propose at our next club meeting that we set up a standing invitation to U3A members to attend our Walkabouts (3rd Thursday morning of each month from Feb to Nov) and to attend our monthly outings which are usually held on a Saturday and are advertised in our f22 Newsletter. We will arrange to send the newsletter to you Dorothy (or anyone you nominate) so you can distribute it.

I am a strong advocate for club members to attend a training course once every couple of years because of the inspiration it will often give to your photography, so, it would be good if our club members had the opportunity to get involved in any training that Bob or others in your club might run. We can sort the details for this on an ad hoc basis.

I mentioned the AIPC competition that neither the Southside Camera Club nor the Canberra Photographic Society entered last year. I think it is too late for entries this year but your club might be interested in being involved next year and we might also be interested in a joint involvement.

Without consulting my members I am not sure what they would want to do but it remains a possibility for a joint involvement.

Finally, when Bob Hay was talking about B&W printing with his Epson 3880 not getting the black's that he could produce in the darkroom I mentioned that he should look at the ink options available from Jon [Cone. He calls his system Piezography and his web site is here:](http://www.piezography.com/PiezoPress/) http:// www.piezography.com/PiezoPress/

There are a few people playing with this in Canberra (I am at the present continuous stage of starting) and by all accounts the results are exceptionally good. Jon Cone's most recent initiatives has been working on printing large negatives from scanned film or digital images for producing large contact prints for platinum printing. See here: http:// [www.piezography.com/PiezoPress/blog/piezography2-digital-negative](http://www.piezography.com/PiezoPress/blog/piezography2-digital-negative-and-print-system/)and-print-system/

I will keep in contact.

Best wishes

Rob Wignell

## *Reports - Excursion, Walkabout & Interest Groups.*

## *Portrait Interest Group - 14 May 16*

What a variety of photographic opportunities! Thanks to Cas for her enthusiastic modelling. Julie and Mark thanks so much for hosting the meeting. In total thirteen club members attended, setting a new PIG record.

Malcolm Watson

## *Dunrossil Drive & Lake Burley Griffin - 19 May 2016*

Thirteen of us met at the car park outside the entrance to the Governor General's Lodge at 9.15 on Thursday morning, the 19th May. Three others caught up with us later, along the way.

There has certainly been a lot of government activity along Dunrossil Drive, as a large area of trees has been removed, with replanting already under way. I guess the old trees, which were predominantly pines I believe, would have been showing their age – but it has removed a lot of the beauty of the drive. The trees lining the roadway, however are largely there, and making an attractive avenue.

The autumn colours this year, as everyone will have noticed, have been much less vibrant than most years, and would have been more obvious a few weeks ago. But the hoped-for ground colour of fallen leaves was already mostly blown away by the strong winds. And the wind was quite obvious on Thursday morning as it blew across the lake.

The cold wind did not however take away the pleasure of the walk, as the sun was shining intermittently through a thin cloud cover, and increased with the day. It is a lovely walk, with various views across the lake.

We walked along the bicycle path toward the north from the carpark, passing an attractive area of water studded with islands of grassy growth, with various waterfowl on the surface. This was Warrina Inlet. We could look over a fringe of bulrushes behind straggly bush growing on the near side, to the golf course on the far side, where a flock of ducks was feeding on the green grass, which sloped down to the water.

An attractive bridge crossed Warrina Inlet, looking freshly painted. We could look across the lake to the National Arboretum from there. The path veered to the left from the bridge. It was a lovely walk through dappled light under the tree cover of mostly pines, and following a meandering line between the shore line and the golf course. There were quite a few cyclists using the path, and we had to be wary – but it is a cyclist path after all. As we progressed further round the point, we came into a more sheltered section, protected from the worst of the gusty wind by Yarralumla Reach, across the water to the west.

Near Nursery Bay was a grove of tall trees with good autumn colours, where we spent a little time. When the wind gusted, it sent a shower of yellow leaves from the heights, flashing in the sun. Nursery Bay itself was quite sheltered. At times there were even reflections. We spent some time there. Some of the water fowl were fairly quiet and swam toward us to within a few metres. There were also kangaroos through the fence on the golf course, but they were a little nervous, and the fence made photography difficult.

We decided on a change of venue for coffee, which was to be at Yarralumla shops at Beess & Co Café. We decided instead to have coffee at the Yarralumla nursery café, since it was so much closer and a few of our number walked straight there from Nursery Bay, while others of us who were staying for coffee walked back to our cars and drove round to the café, Oaks Brasserie and Gallery, with sheltered outdoor tables. Their gallery was displaying lovely watercolour paintings of birds – with a difference. The heads were very detailed, and the bodies sort of faded out. An interesting effect. It was a very nice finish to a lovely outing. Bev Bayley

f22: Southside Camera Club Newsletter - Page 5 of 28

# *Square Rock, Namadgi National Park - 29 May 2016*

The day started cool. No! Initially quite cold, but the sun shone upon us.

I limited my equipment to light weight stuff ( m 4/3 ) and without encumbrances such as tripod, binoculars, rainwear, and " just in case " equipment. Others carried tripods, and other kit.

The walk as such was enjoyable, as usual, on account of the altitude and various forestry scenarios such as steps, paths, shrubs, trees, boulders, lichens, fungi and distant views - something for everyone.

People spotted /aimed at just about anything: fungi, boulders, vegetation, and dappled light appeared interesting to many participants, as did frost and ice.

We concluded with coffee alongside an open fire at the Corin Ski facility. It was a pleasure to reacquaint myself with such a walk.

Of interest to me were mini landscapes such as colourful patterns, textures and shapes displayed by leaves, boulders, bush fire remnants and shadows.

Herewith is a photo taken by another, but at my request and with my equipment.

Allen Bills

## *DigSig - 26 May 16*

Using Lightroom Sheila showed how to import a folder and turning a coloured photo to black and white using the DEVELOP module sliders. The black and white photo was then imported into NIK Silver Efex Pro and

put through most of the presets to view the different effects. (Images are included in the Gallery below).

At the 23 June 2016 meeting Warren Hicks will talk on Graduated Neutral Density Filters.

# *Software Buddies*

If you need help with using post production software, a few club members have volunteered to try and help sort out problems using Photoshop Elements, Photoshop Lightroom and Photoshop Creative Suite.

#### The contacts are:

Photoshop Elements: Peter Bliss at [bliss.images@yahoo.com.au](mailto:bliss.images@yahoo.com.au) Photoshop Lightroom: Peter Bliss at [bliss.images@yahoo.com.au](mailto:bliss.images@yahoo.com.au) Photoshop Creative Suite: Graeme Kruse at [gkruse@bigpond.net.au](mailto:gkruse@bigpond.net.au)

# *Club Websites*

Brian Moir manages the website. <http://www.southsidecameraclub.com/> If you wish to send him material, his email address is *[brian.g.moir@gmail.com](mailto:brian.g.moir@gmail.com)* 

*Facebook:* To join the Facebook page members should:

- Log on to Facebook (you need to have a Facebook account)
- Go to the groups page
- Search for "Canberra Southside Camera Club"
- Click on the 'Join Group' button.

The request will be sent to Rod Burgess to join the group. If a member doesn't get a confirmation within a day or two they should contact Rod by email: [canberrarod@hotmail.com](mailto:canberrarod@hotmail.com) .

#### *flickr:* To access, view and post images to the flickr site:

- You need to have a Flickr account (A Yahoo email address)
- [Click on this link in your web browser: https://www.flickr.com/](https://www.flickr.com/groups/southsidecc/) groups/southsidecc/
- Click on the 'Join Group' button.

The request to join will be sent to the group moderator (our President). If you don't get confirmation in a reasonable time then email Rob at [sscc.president@gmail.com](mailto:sscc.president@gmail.com)

## *News, current and forthcoming exhibitions*

*The EPSON International Pano Awards 2016* 

## *US \$60,000 prize pool, including \$25,000 cash!*

## *Enter online at [thepanoawards.com](http://thepanoawards.com)*

Professional and amateur photographers around the world are invited to enter The EPSON International Pano Awards to compete for over \$60,000

in cash and prizes. Early-bird entries are open now until Sunday  $10^{th}$  July. 2016.

The 7th Epson International Pano Awards is dedicated to the craft and art of panoramic photography. Advances in digital photography and editing software has resulted in an ever-increasing rise in the popularity of image stitching, especially in the panoramic format. Panoramic film photography also remains alive and well.

The Epson International Pano Awards showcases the work of panoramic photographers worldwide and is the largest competition for panoramic photography.

The 2015 competition saw 4345 images submitted from 1055 photographers in 60 countries.

The 2016 competition is open to all professional and amateur photographers with a combined pool of more than US\$60,000, including \$25,000 cash.

Prizes include an Epson SureColor P-7070 printer, an Epson Stylus Pro SP-4900 printer, and an Epson EB-1776 Ultra-Slim Projector.

#### *New in 2016 - The Carolyn Mitchum Award*

It is with great sadness that we share the passing of Carolyn Mitchum, Jeff's beautiful wife, who lost her brave battle with cancer earlier this year. The Jeff Mitchum Fine Art Prize will henceforth be The Carolyn Mitchum Award in her memory.

Jeff says, "Carolyn embodied integrity and character and love. Her last words, "This could not of been more perfect" is a storyline for life and this award. With The Carolyn Mitchum Award we are honoring her with light and inspiring photographers to aim high and from the heart."

Jeff Mitchum is one of our esteemed Open judges and a patron of our competition. The Carolyn Mitchum Award is worth US\$10,000 cash.

*One Of A Kind "Extreme Moment" Award*

#### *WIN A TRIP TO ANTARCTICA VALUED AT \$9000 USD!*

One of A Kind Photography Adventures has proudly been a sponsor of the Epson International Pano Awards for several years. This year, we're offering the trip of a lifetime; Antarctica in 2017!

Imagine yourself sailing through the Drake passage on the icebreaker to a place you've only ever dreamed of going to. For eleven stunning days, the f22: Southside Camera Club Newsletter - Page 7 of 28

prize winner will sail around the continent with the OOAK crew and other like-minded photographers, exploring the icebergs by zodiac, plus a night camping on the Antarctic ice! It doesn't get much more exciting than this!

#### *Other new features in 2016 include;*

- A record prize pool worth over \$60,000, including \$25,000 cash
- More cash prizes, including the new \$2000 Curator's Award Two new special awards, for Highest Scoring Stitched Image, and Highest Scoring Vertical Image The judging panel includes some of the world's top photographers and industry professionals, including: Jeff Mitchum, Rodney Lough Jr., Alexandre Deschaumes, Erin Babnik, Iurie Belegurschi, Viral Padiya, Paul Marcellini, Hillary Younger, Luc Villeneuve, Bill Bailey, Aaron Spence, Stefan Hefele and Chris Collacott.

# *National Portrait Gallery*

The National Photographic Portrait Prize closes on 26 June.

*Tough and Tender Exhibition opening 15 July - 16 October, "deals with formative identity in young adulthood and the complexity of masculinity and gender."*

http://www.portrait.gov.au/exhibitions/tough-and-tender-2016? [utm\\_source=wordfly&utm\\_medium=email&utm\\_campaign=PortraitNews-](http://www.portrait.gov.au/exhibitions/tough-and-tender-2016?utm_source=wordfly&utm_medium=email&utm_campaign=PortraitNews-June2016&utm_content=version_A)June2016&utm\_content=version\_A

# *National Gallery of Australia*

[The world is beautiful : http://nga.gov.au/WorldIsBeautiful/](http://nga.gov.au/WorldIsBeautiful/Default.cfm) Default.cfm

This exhibition should be of interest to all photographers. It is an exhibition of photographs taken over the last 100 years from the National Gallery of Australia's magnificent photography collection, including work by Diane Arbus, Henri Cartier-Bresson, Max Dupain, Bill Henson, Robert Mapplethorpe, Man Ray, Cindy Sherman and many more.

# *Online Resources*

#### *From Rod Burgess*

If members are interested in taking photos of the night sky and Milky Way, and are wondering how best to process them in Lightroom, there is a very [good video tutorial here: https://www.youtube.com/watch?](https://www.youtube.com/watch?v=60jVSCdU_s4&feature=youtu.be) v=60jVSCdU\_s4&feature=youtu.be

Rod took the photo included in the Gallery at South Durras last weekend that shows some of the tips. The orange glow is the lights from Batemans Bay and the grey areas are clouds passing across the stars.

Members may also be interested in the links that Red River Paper includes in its weekly email. Even if you aren't interested in home printing, it's worth subscribing to the newsletter for these links alone. The most recent newsletter included the following links.

Time lapse landscape photography: [Photo Blog](http://enews.redriverpaper.com/q/J-rtVzqrXNV2H8U7anhOFHjHGTZvIDdXkl3sCb6QPosJloOGZSe1GdLH-) Lighting design (portrait group may be interested): [Photo Blog](http://enews.redriverpaper.com/q/RUy_CFOyA4CIBrtdP32QVBs9g92tcOVAcgT5QRrU0E-ZrWNGL-GNd8iBU) Basic workflow to correct perspective in panoramas using Lightroom and Photoshop: [Photo Blog](http://enews.redriverpaper.com/q/fouYObdK2iOPsIvjbCmsvsa5kSCzQqT26VhnA9phzfUqCgDG-FqEsNlso)

#### *From Paul Livingston: LIGHTING DESIGN THE EASY WAY – SECRETS OF THE INVERSE-SQUARE LAW OF LIGHT*

http://www.diyphotography.net/lighting-design-easy-way-secrets-inversesquare-law-light/?utm\_source=DIYP+Weekly +Newsletter&utm\_campaign=666b09e650- [DIYP\\_Weekly\\_2016\\_06\\_02\\_93\\_6\\_2\\_2016&utm\\_medium=email&utm\\_term](http://www.diyphotography.net/lighting-design-easy-way-secrets-inverse-square-law-light/?utm_source=DIYP+Weekly+Newsletter&utm_campaign=666b09e650-DIYP_Weekly_2016_06_02_93_6_2_2016&utm_medium=email&utm_term=0_4d53c6b51c-666b09e650-26560565&mc_cid=666b09e650&mc_eid=91f5b7e6c5)

=0\_4d53c6b51c-666b09e650-26560565&mc\_cid=666b09e650&mc\_eid= 91f5b7e6c5

Plans underway to digitise entire Dupain archive. The State Library of NSW is now the custodian of Max Dupain's entire body of work, having recently acquired the Australian photographer's personal collection, including his most iconic images as well as never-before-seen photos. [http://procounter.com.au/2016/06/01/plans-underway-digitise-dupain](http://procounter.com.au/2016/06/01/plans-underway-digitise-dupain-archive/)archive/

Inside Melbourne's top camera service centre [There are three videos with this article. The third video, by far is the most interesting and will interest members more than the first two technical videos.]

[http://procounter.com.au/2016/06/01/inside-melbournes-top-camera](http://procounter.com.au/2016/06/01/inside-melbournes-top-camera-service-centre/)service-centre/

#### *From Rob Wignell:*

#### *LEE FILTERS*

Lee Filters are pleased to announce our recently designed 'Stopper App' which is available for Apple and Android devices. The Stopper App has been designed to help photographers get the most from their Big, Little and Super Stopper filters, it accurately calculates the precise exposure needed and includes a

timer for very long shutter speeds. The Stopper App is free and available to download from the [App Store](https://itunes.apple.com/za/app/lee-filters-stopper-exposure/id1105022698?mt=8) or [Google Play](https://play.google.com/store/apps/details?id=com.leefilters.admin.leestopperapp) . A [video demonstrating the](https://www.youtube.com/watch?v=AEr_CbqZv_8&list=PL720E0A66DA1B1E37) Stopper App is available via our You Tube Channel.

We have also added an innovative online feature to our website called 'System Match'. With over 500 lenses photographers can quickly find the LEE System that's best suited to their camera lens. Please take a look at the System Match on our [website,](http://www.leefilters.com/index.php/camera/system-match) a demonstration video is also available via our [You Tube Channel.](https://www.youtube.com/watch?v=4bOecWjjzI0)

Please do not hesitate to contact us should you require further information. Kind Regards, LEE Filters

Advice on "cloud" options for image storage. Rob Wignell doesn't normally recommend storing images in the cloud but that is partly because the free and low cost cloud services don't usually have enough space to store all his images. However, with a bit of organisation you could choose to store your best images on one of the "cloud" services and this could provide additional peace of mind if you suffered some catastrophic problem like fire, theft or flood that took or destroyed everything.

See: http://www.bhphotovideo.com/explora/computers/tips-andsolutions/how-back-all-your-family-photos-one-drive? utm\_medium=Email %201616766&utm\_campaign=Newsletter&utm\_source=Newslette [r%20160601&utm\\_content=Explora&utm\\_term=tips-and-solutions](http://www.bhphotovideo.com/explora/computers/tips-and-solutions/how-back-all-your-family-photos-one-drive?utm_medium=Email%201616766&utm_campaign=Newsletter&utm_source=Newsletter%20160601&utm_content=Explora&utm_term=tips-and-solutions-back-up-family-photos)back-up-family-photos

# *DP Review*

DP Review can be found by clicking on the following link: [www.dpreview.com.](http://www.dpreview.com)

## *Photoaccess at the Manuka Arts Centre*

Click the link to Go to [Photoaccess.](http://www.photoaccess.org.au/)

# *Equipment List*

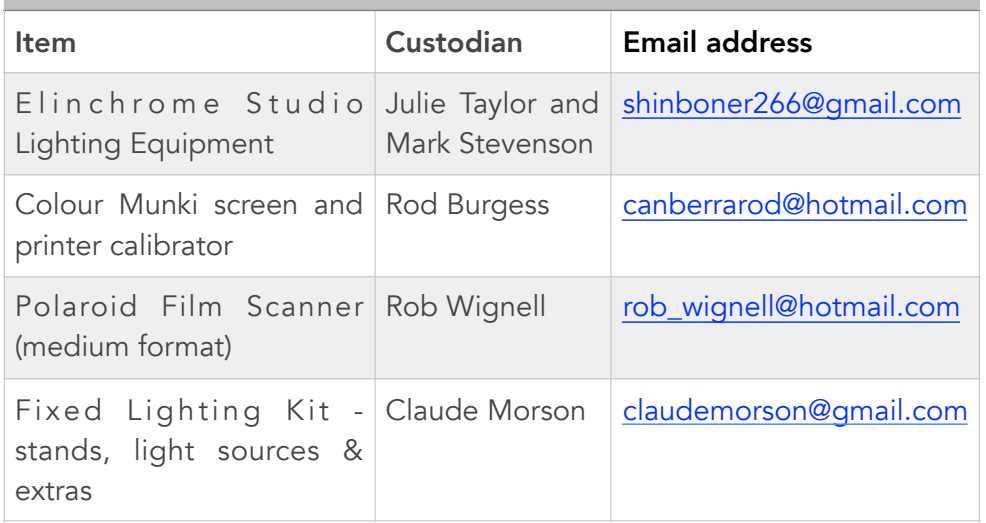

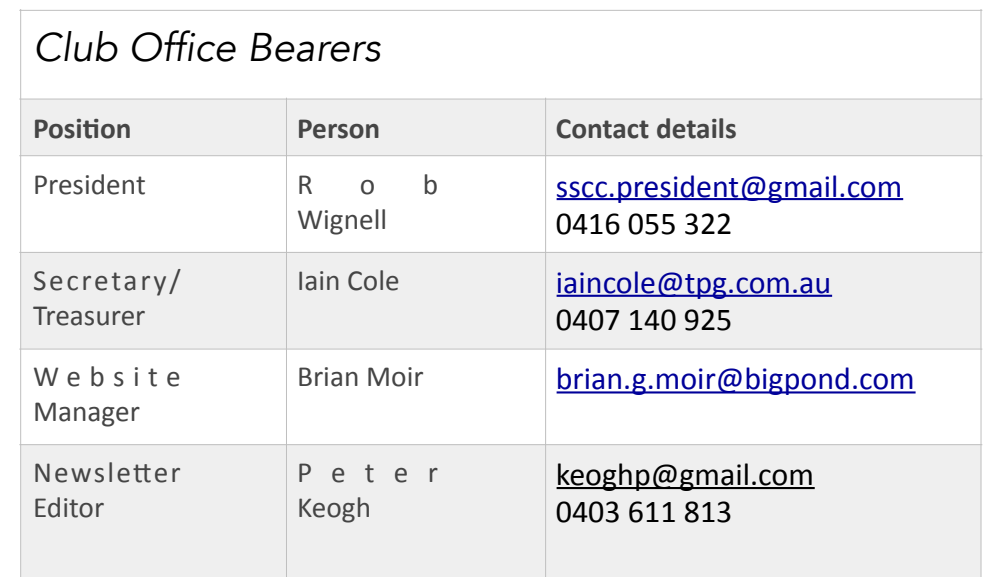

# *f22 Gallery*

Below is a selection of photos from Members - please keep them coming.

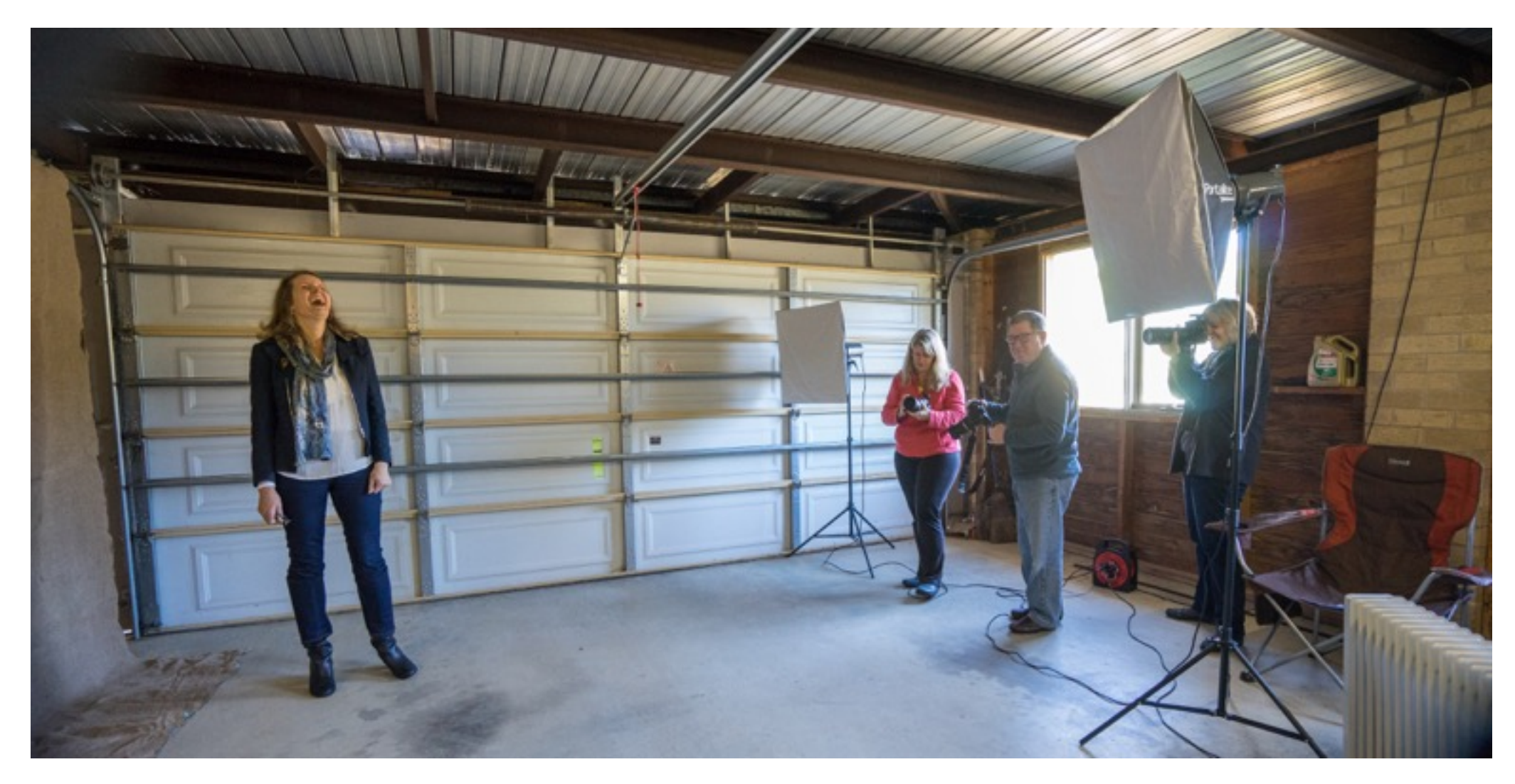

Portrait Interest Group Learning the ropes with the Club lighting equipment - Malcolm Watson.

f22: Southside Camera Club Newsletter - Page 11 of 28

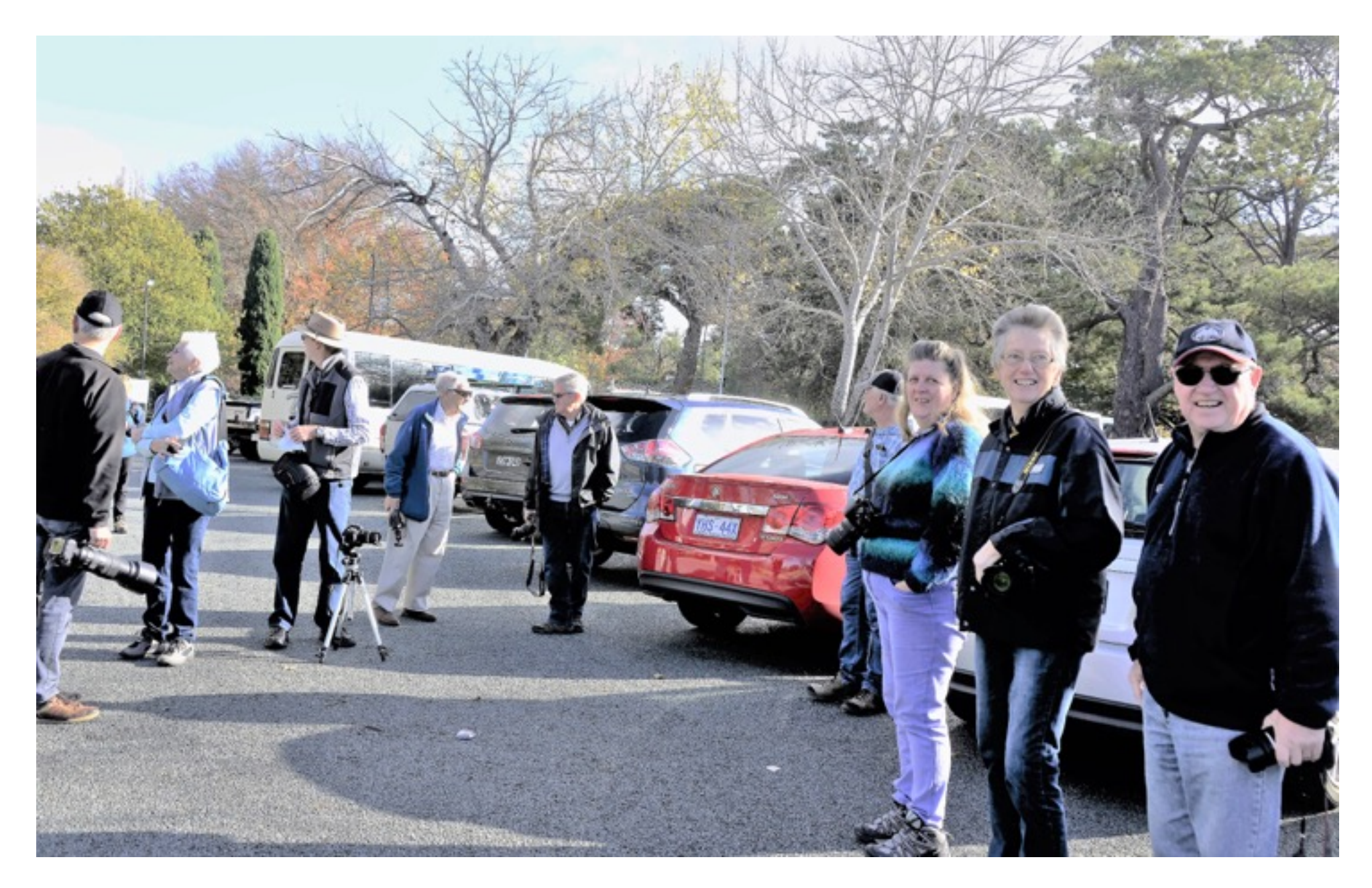

Walkabout Group - ready to move - Helen Dawes

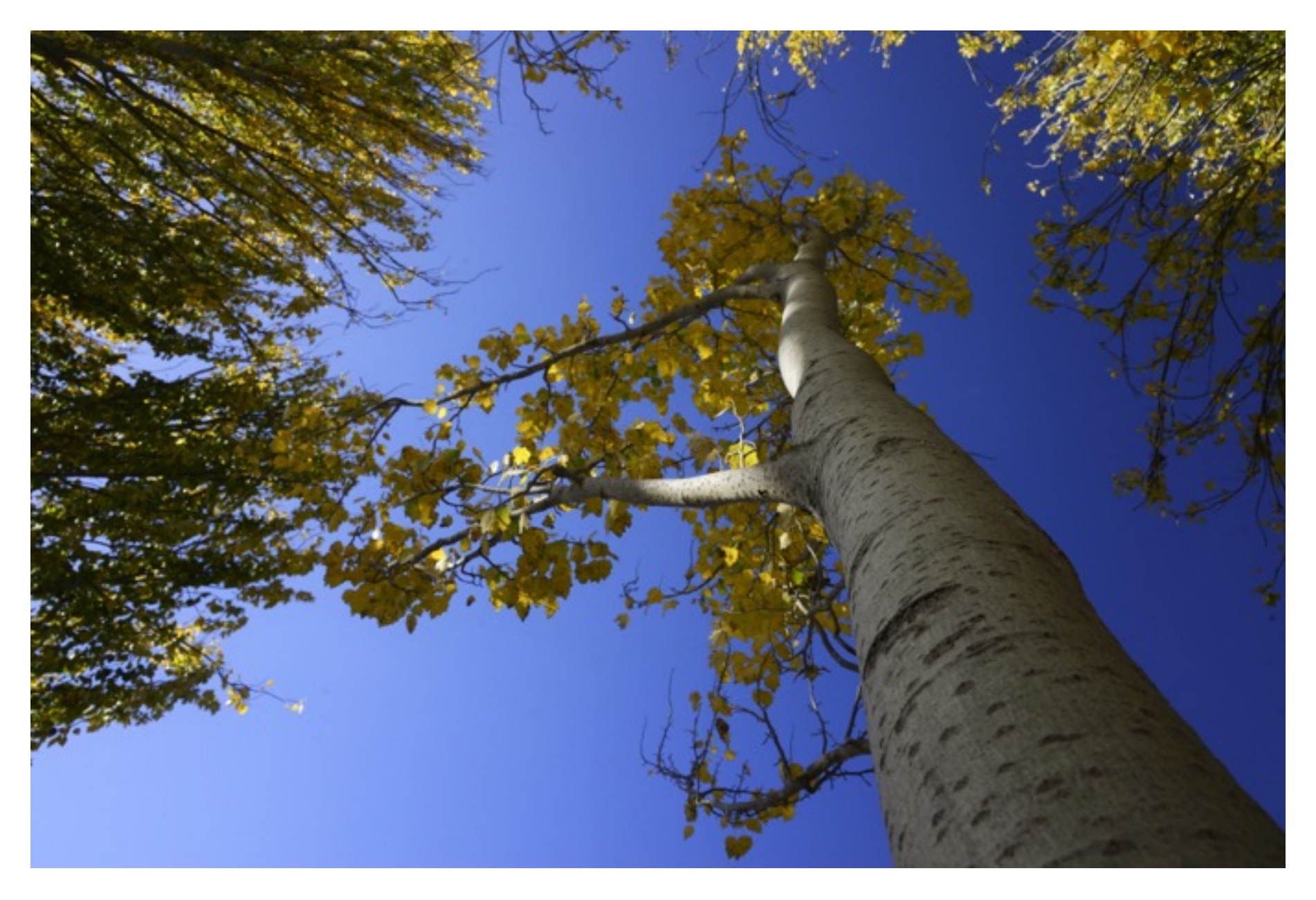

Autumn Leaves - Lake Burley Griffin - Helen Dawes

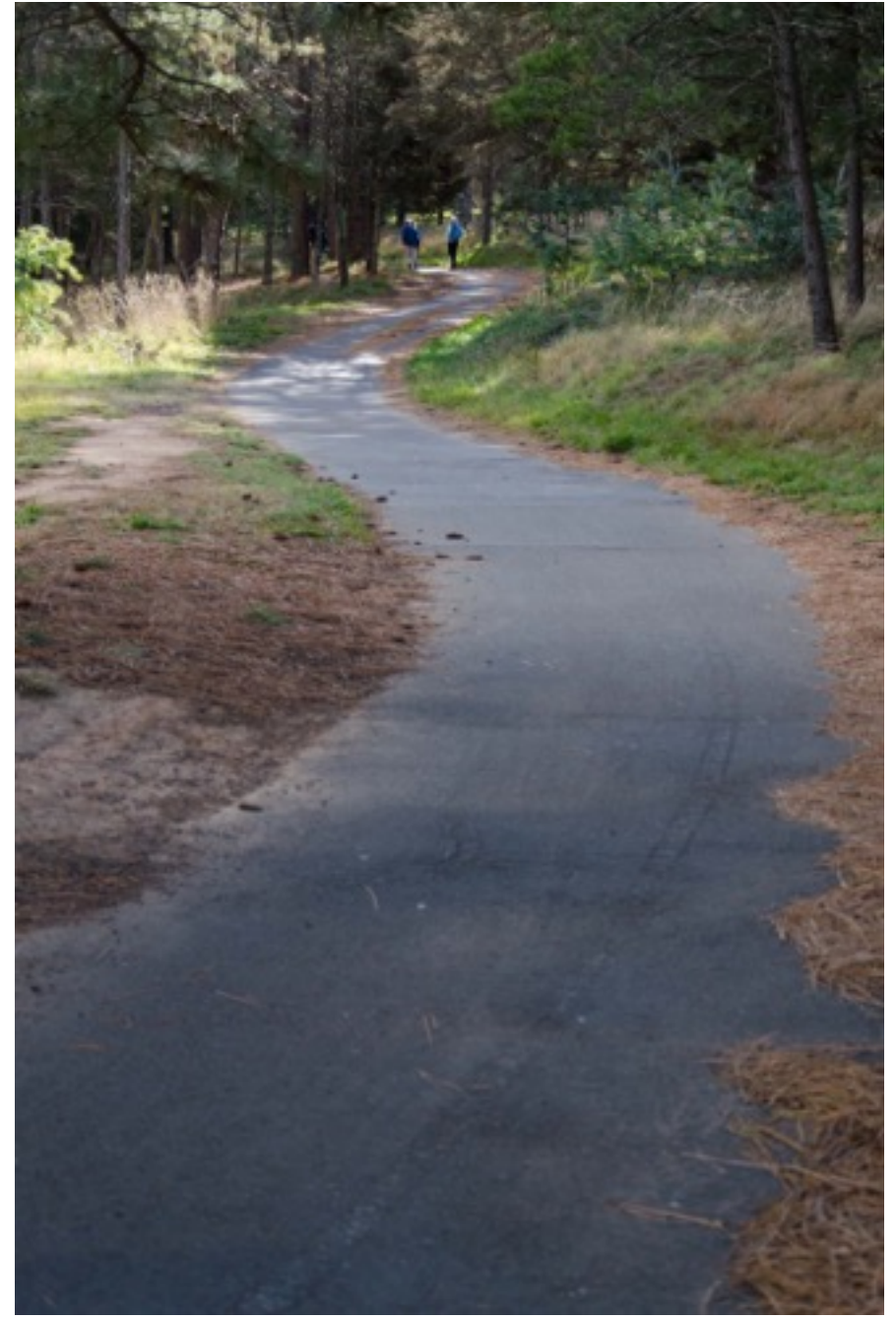

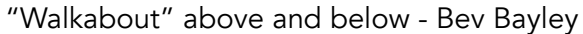

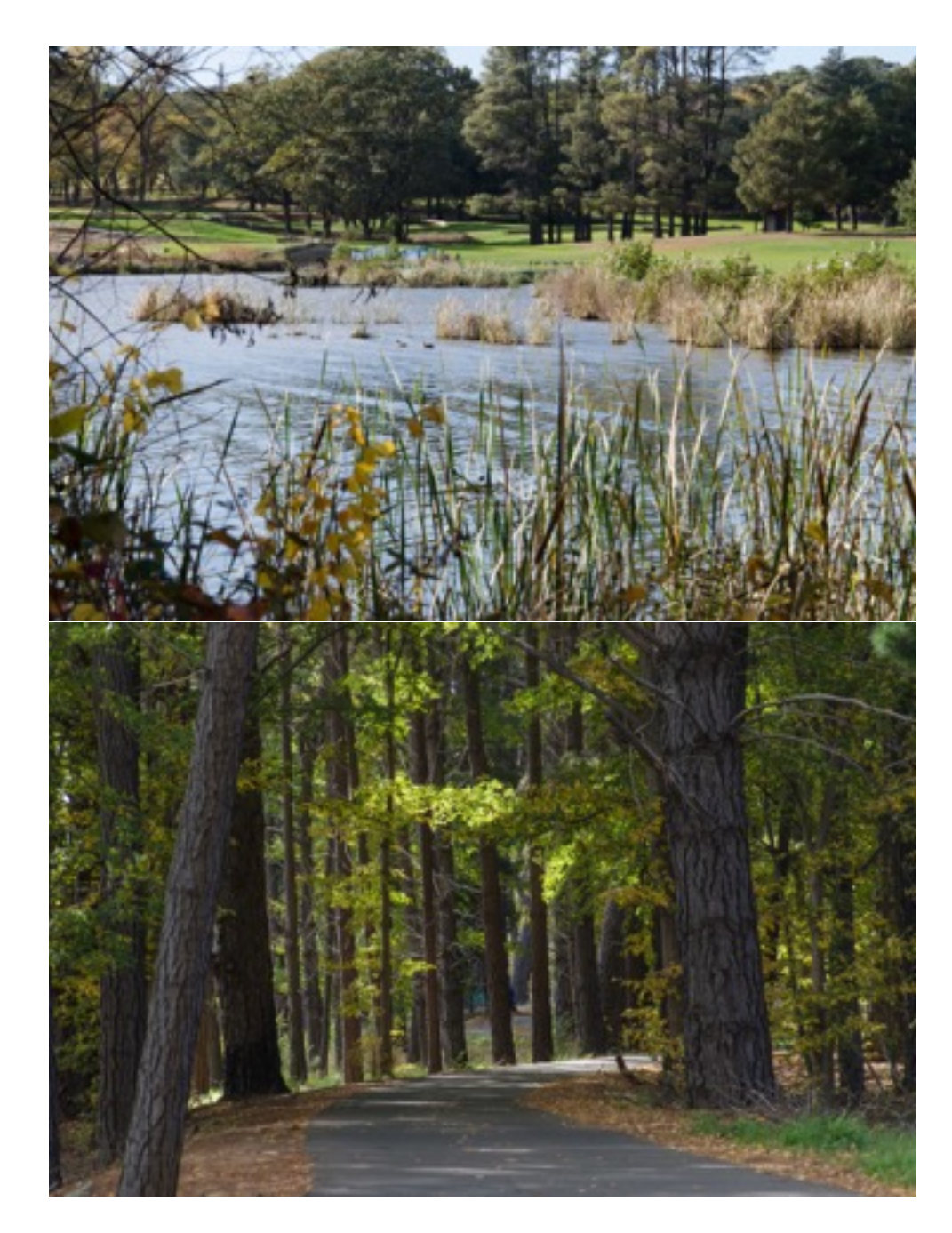

"Walkabout" above and below - Bev Bayley f22: Southside Camera Club Newsletter - Page 14 of 28

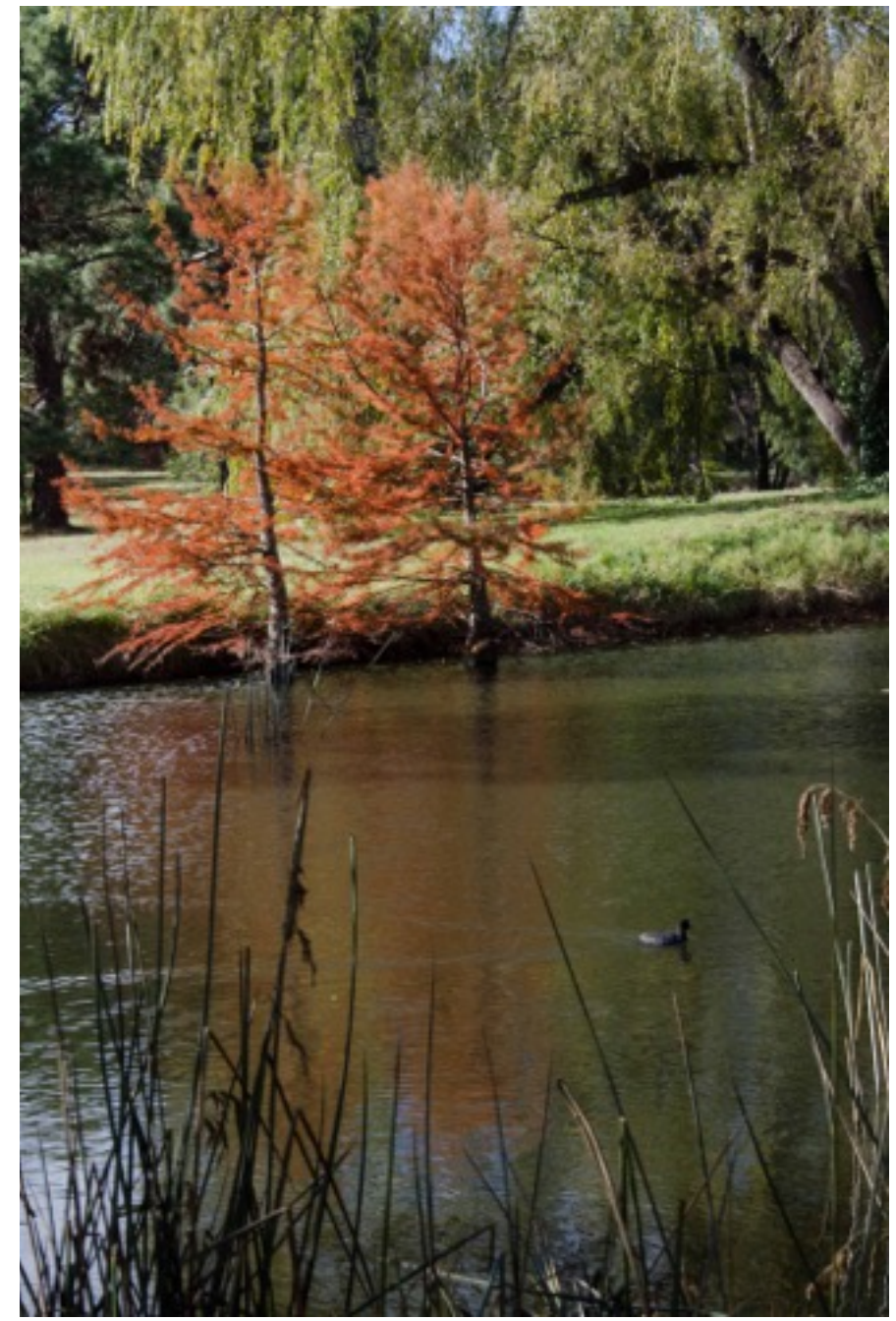

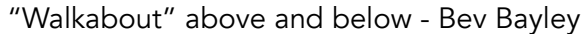

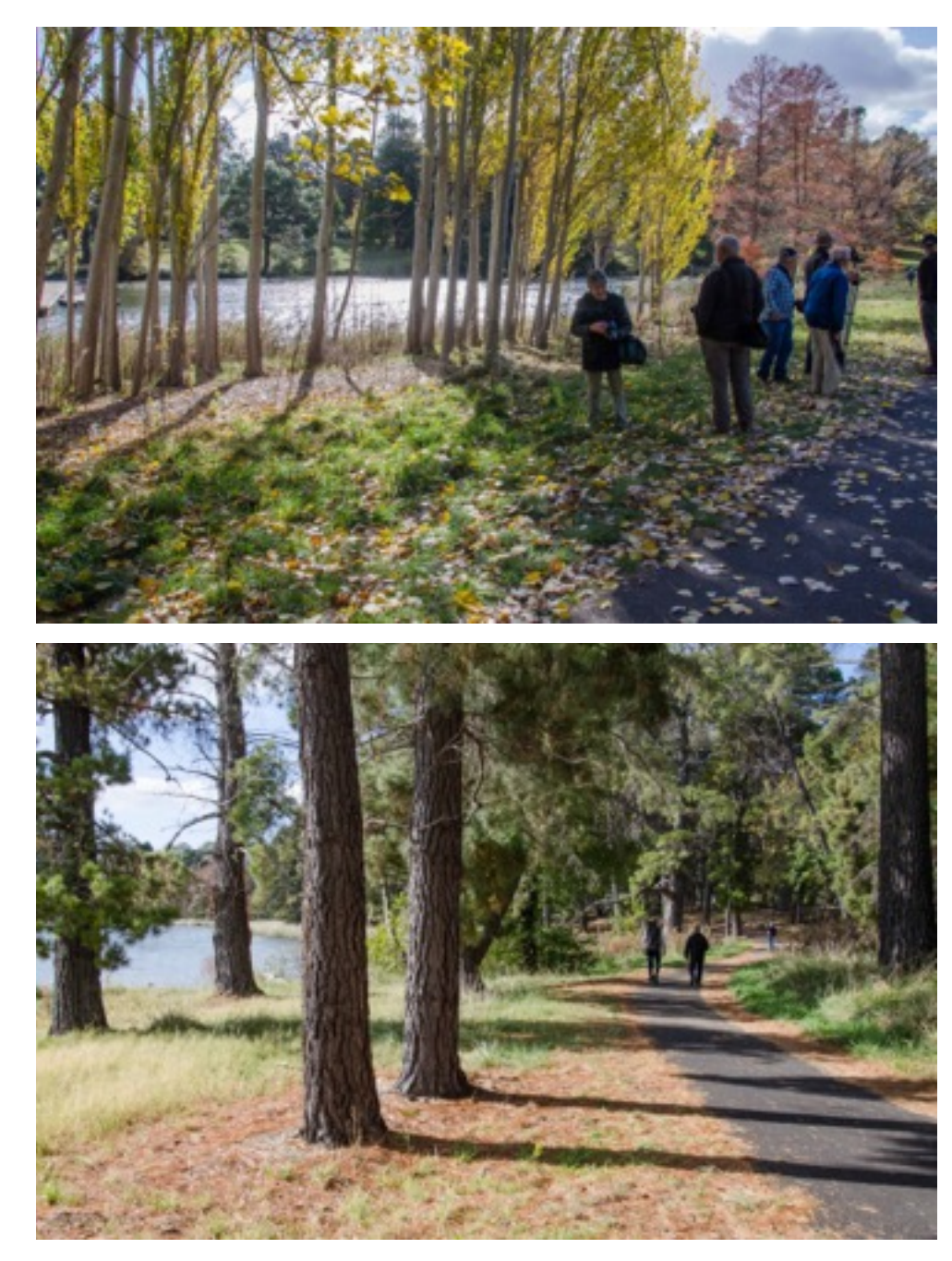

"Walkabout" above and below - Bev Bayley **Fig. 2012** F22: Southside Camera Club Newsletter - Page 15 of 28

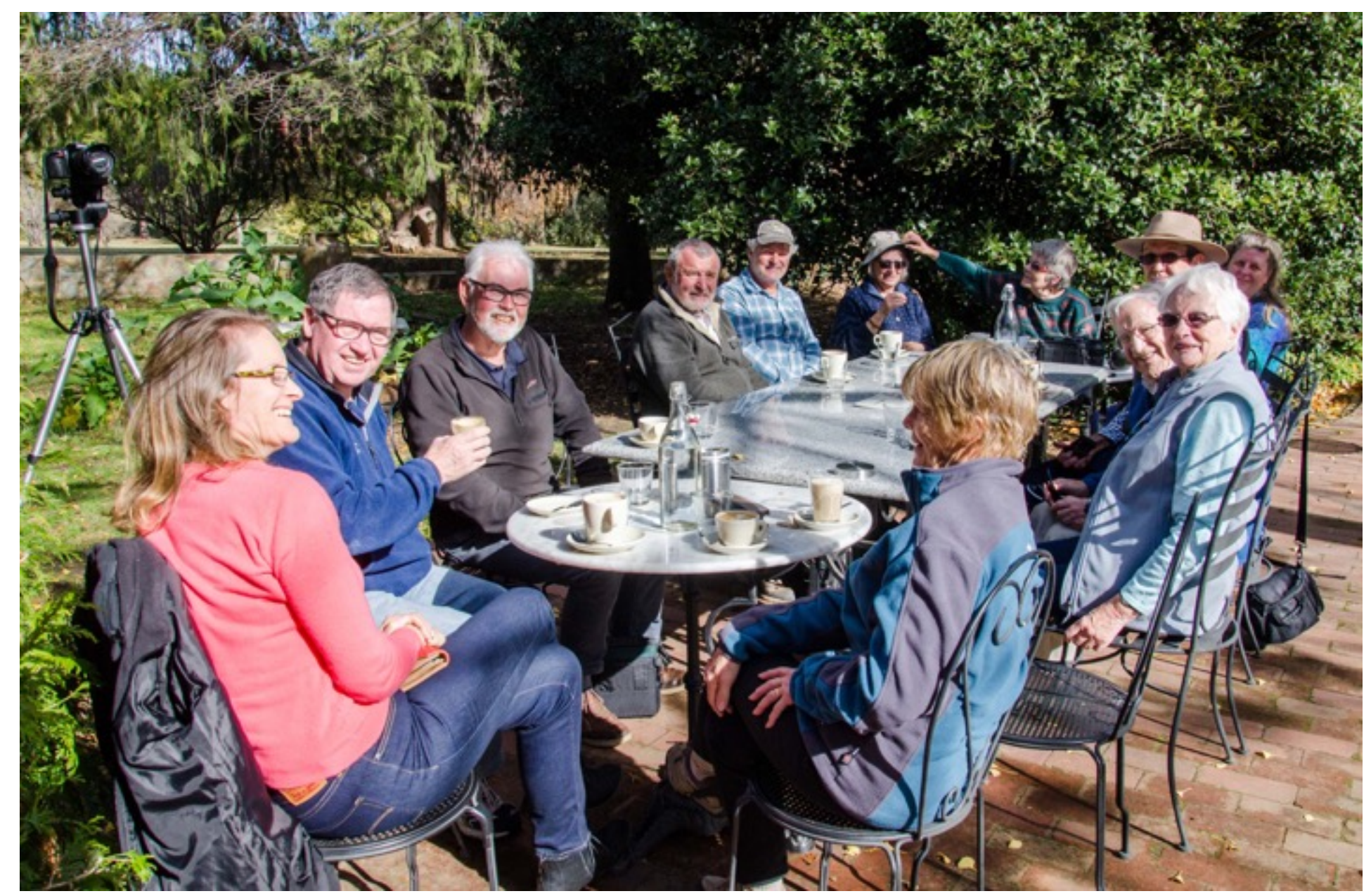

Enjoying the compulsory coffee at the end of the walk - Bev Bayley

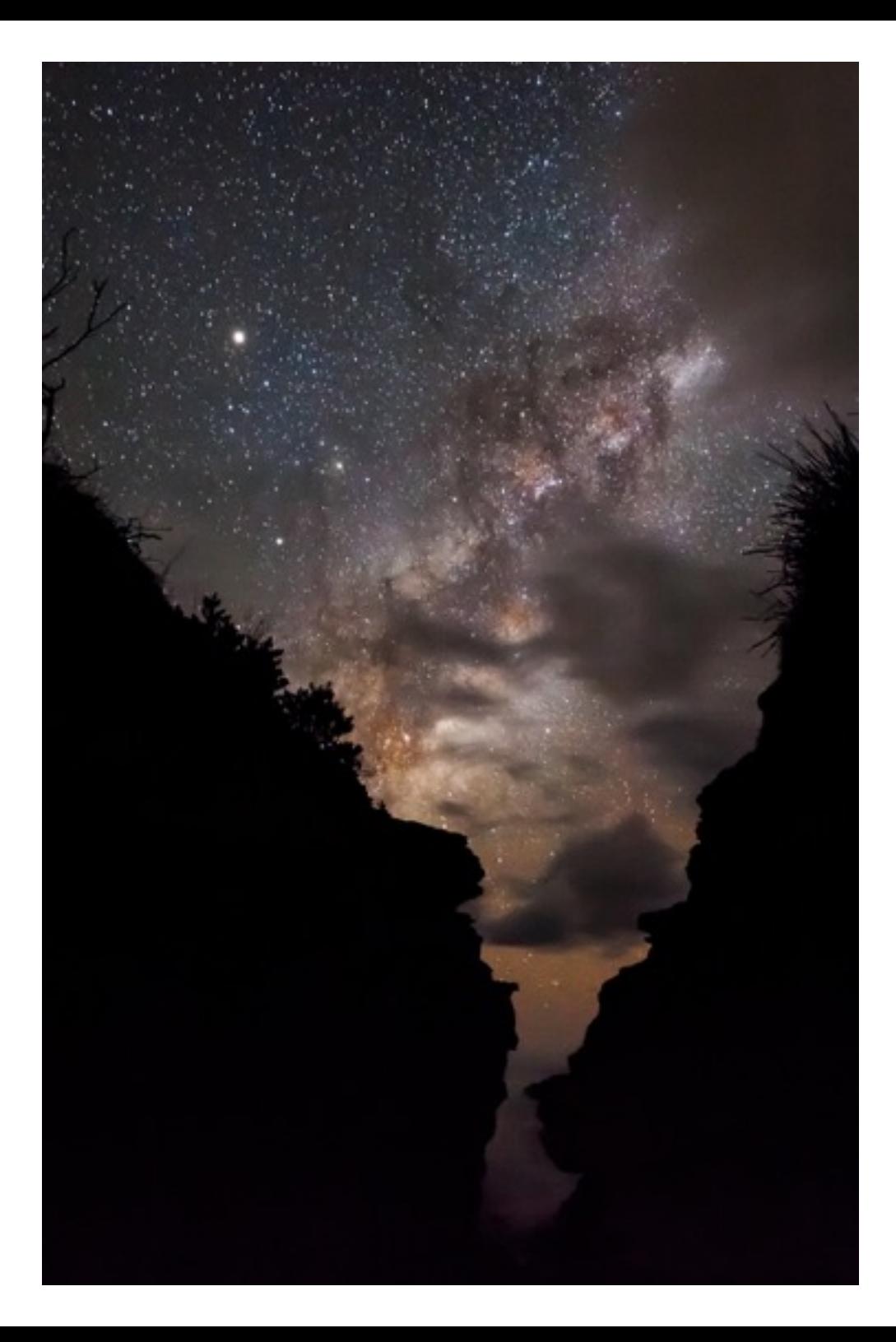

From Rod Burgess:

If members are interested in taking photos of the night sky and Milky Way, and are wondering how best to process them in Lightroom, there is a very good video tutorial here:

[https://www.youtube.com/watch?v=60jVSCdU\\_s4&feature=youtu.be](https://www.youtube.com/watch?v=60jVSCdU_s4&feature=youtu.be)

The photo to the left was taken at South Durras last weekend of May and shows some of the tips. The orange glow is the lights from Batemans Bay and the grey areas are clouds passing across the stars.

f22: Southside Camera Club Newsletter - Page 17 of 28

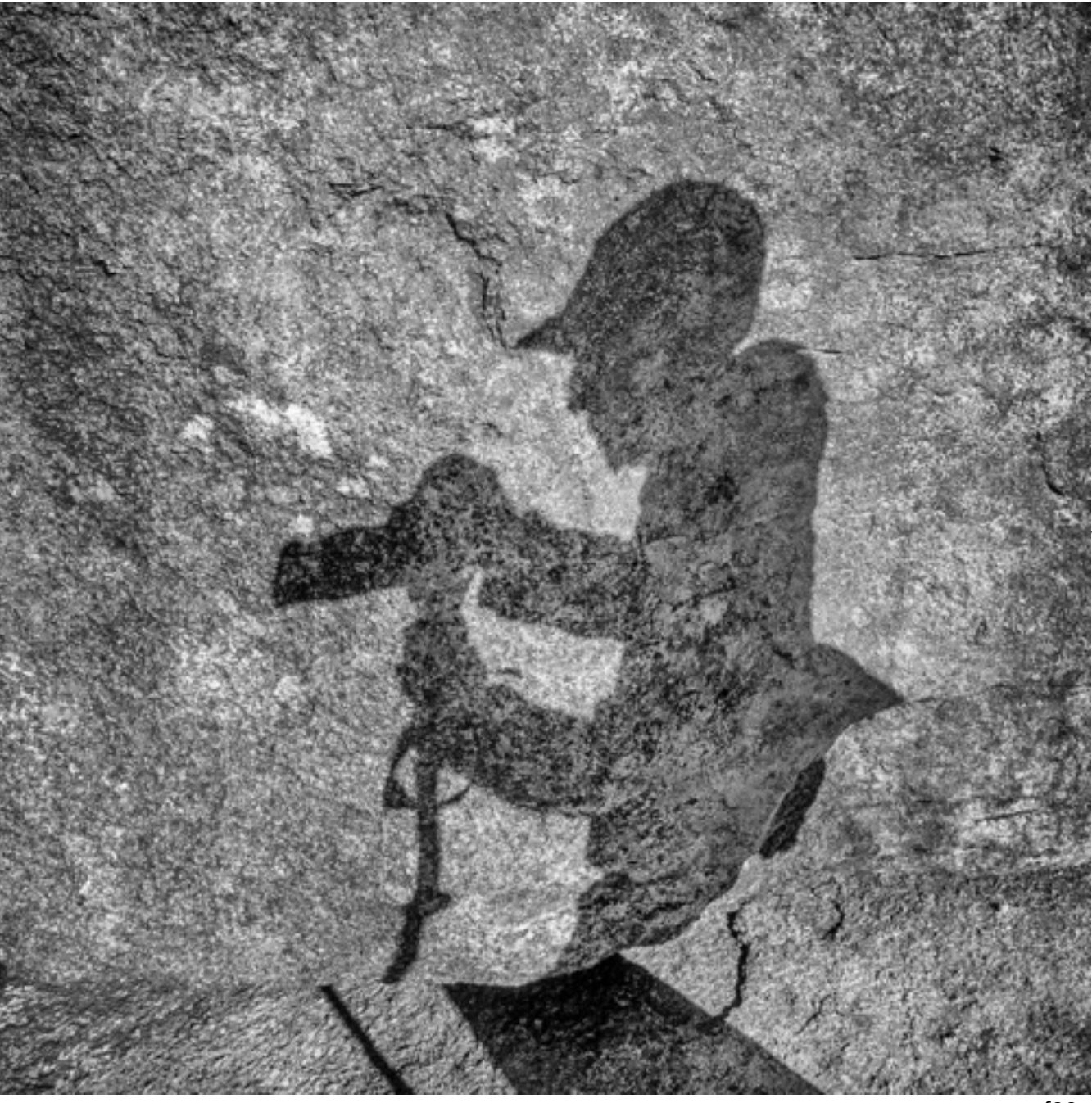

" a photo taken by another, but at my request and with my equipment" Allen Bills

f22: Southside Camera Club Newsletter - Page 18 of 28

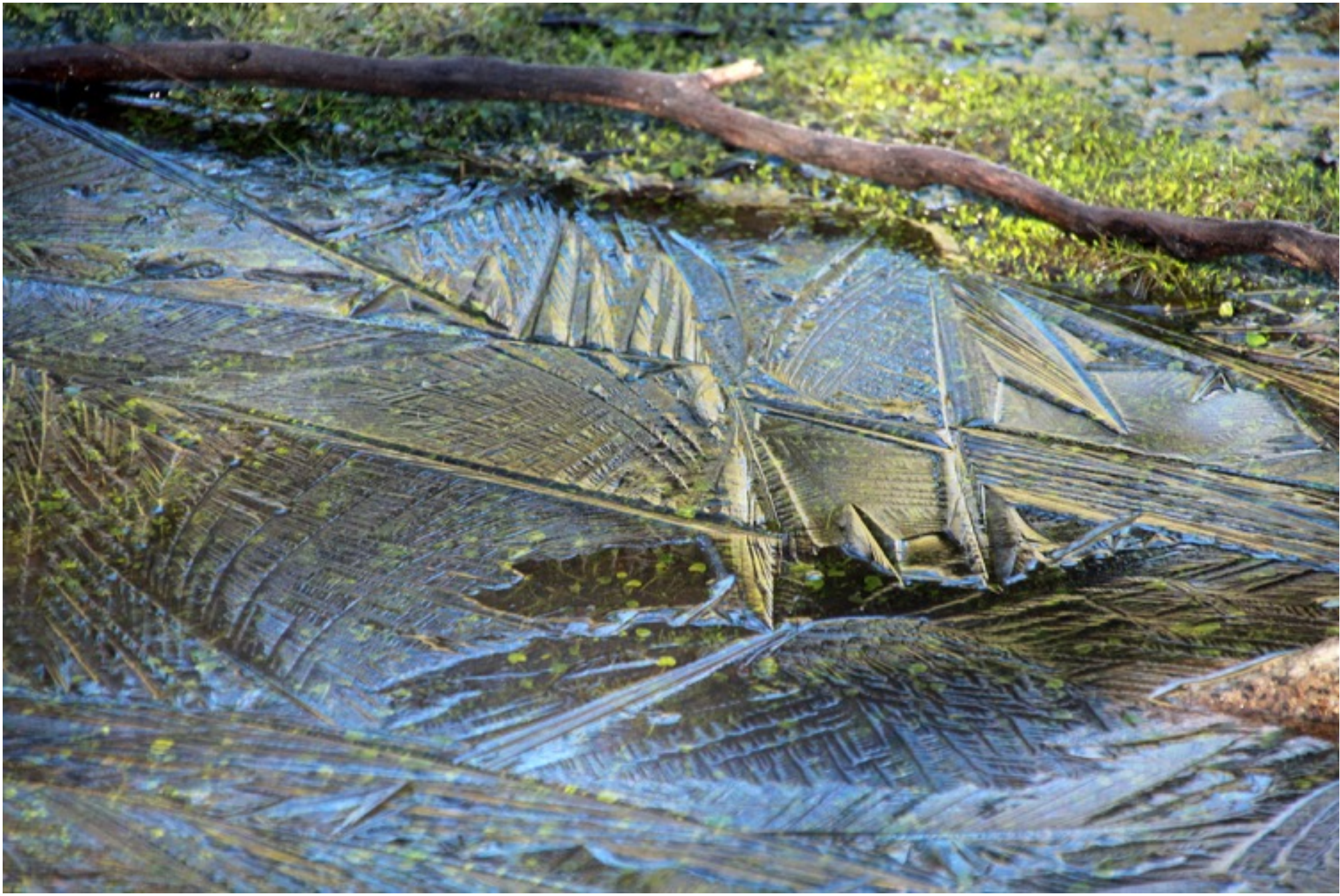

f22: Southside Camera Club Newsletter - Page 19 of 28

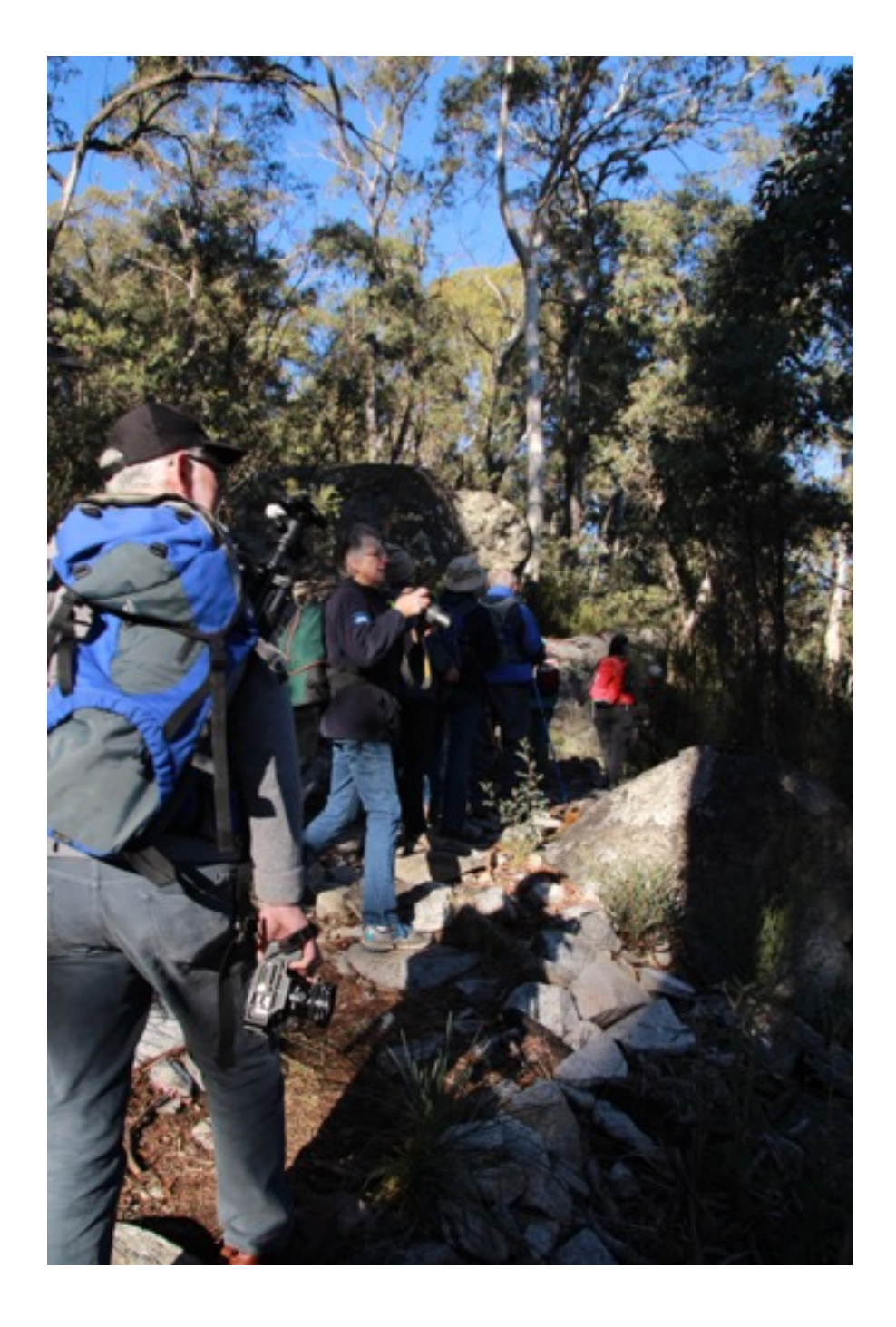

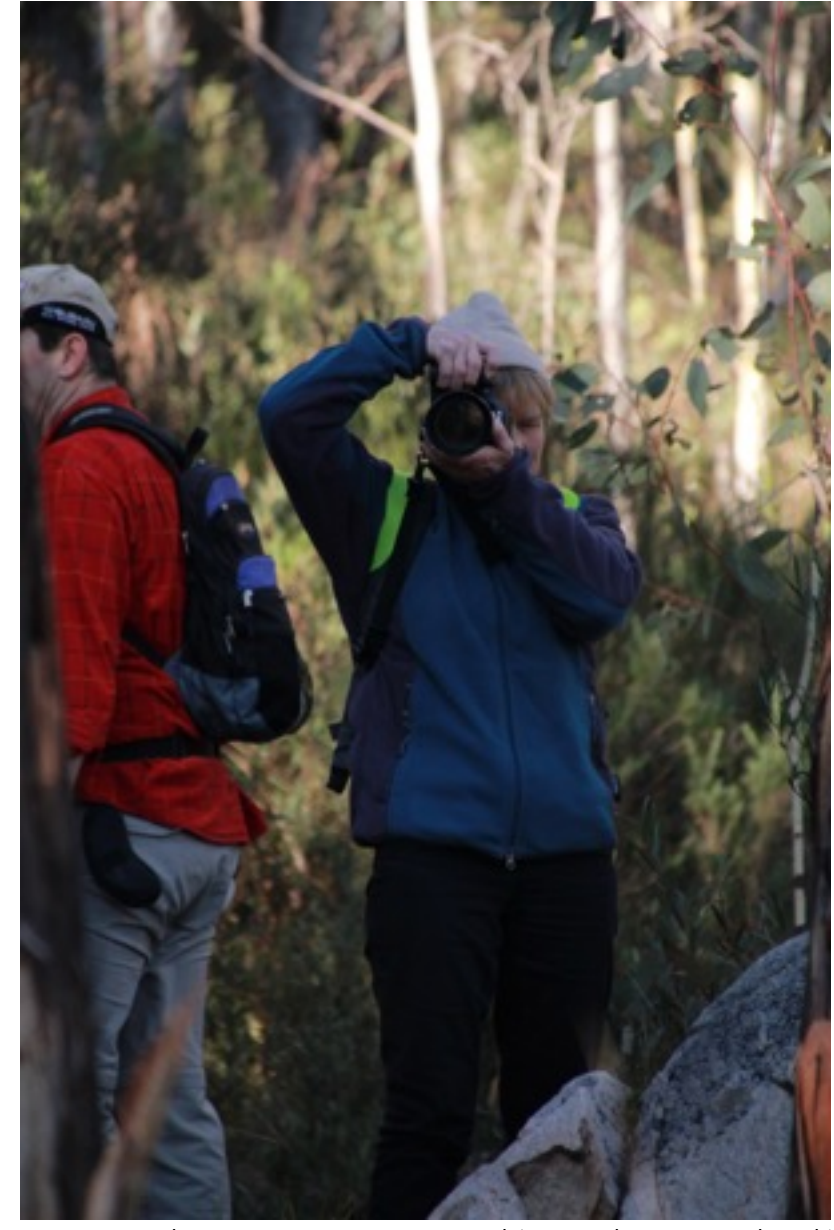

Previous Page Above: Frosting water pool (Namadgi National Park) & Members on the move - Square Rock Excursion - Luis Bonilla

f22: Southside Camera Club Newsletter - Page 20 of 28

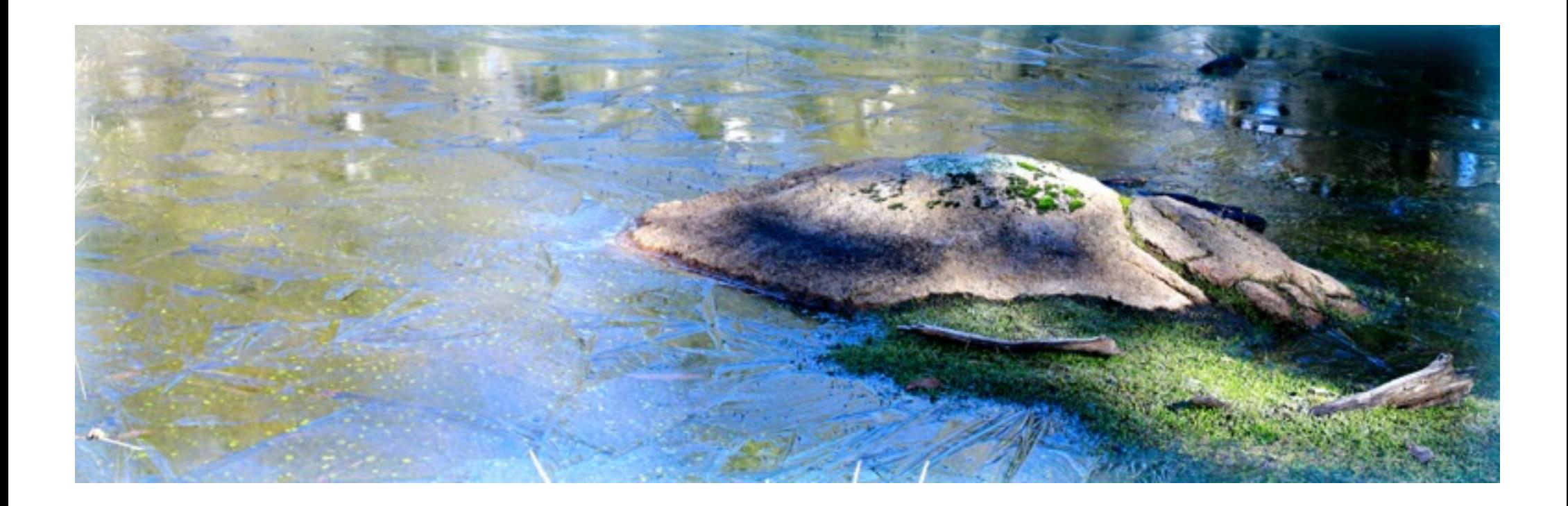

f22: Southside Camera Club Newsletter - Page 21 of 28

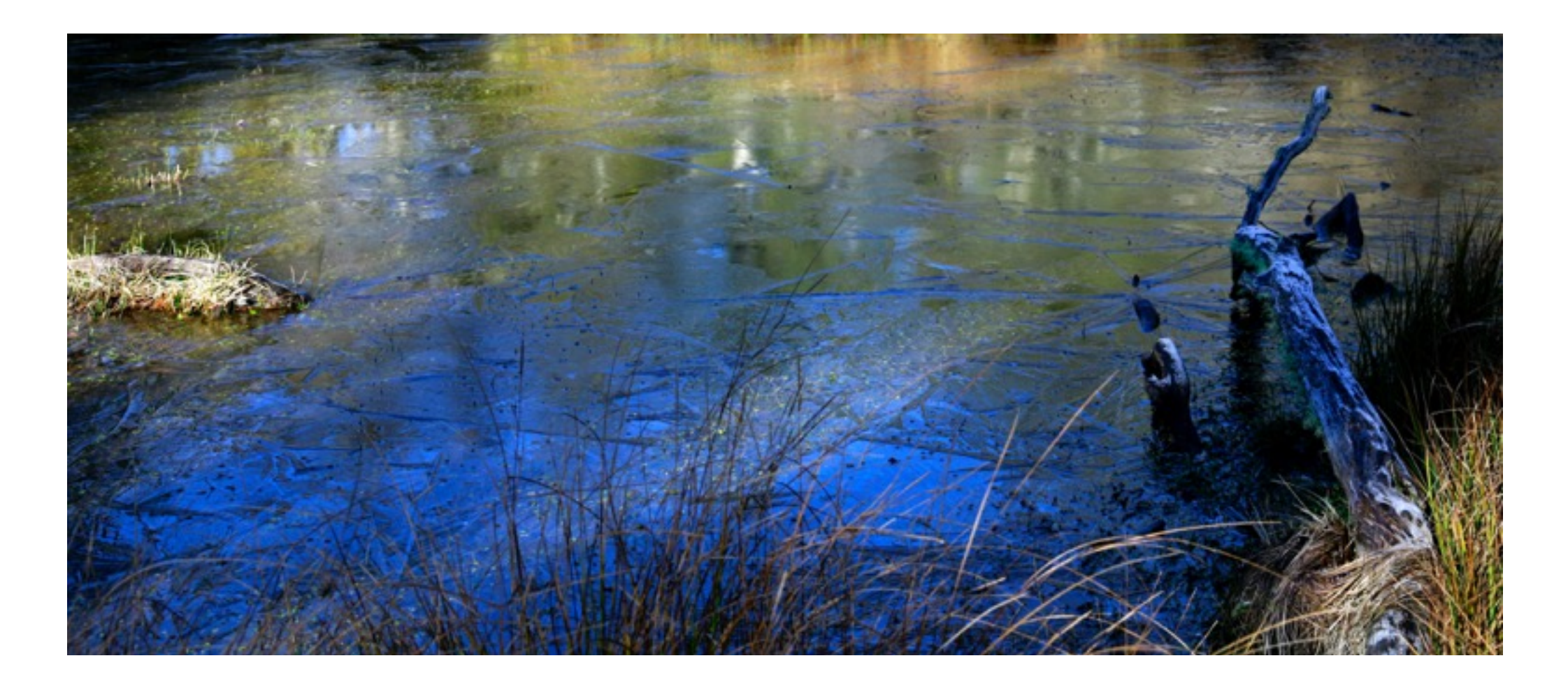

f22: Southside Camera Club Newsletter - Page 22 of 28

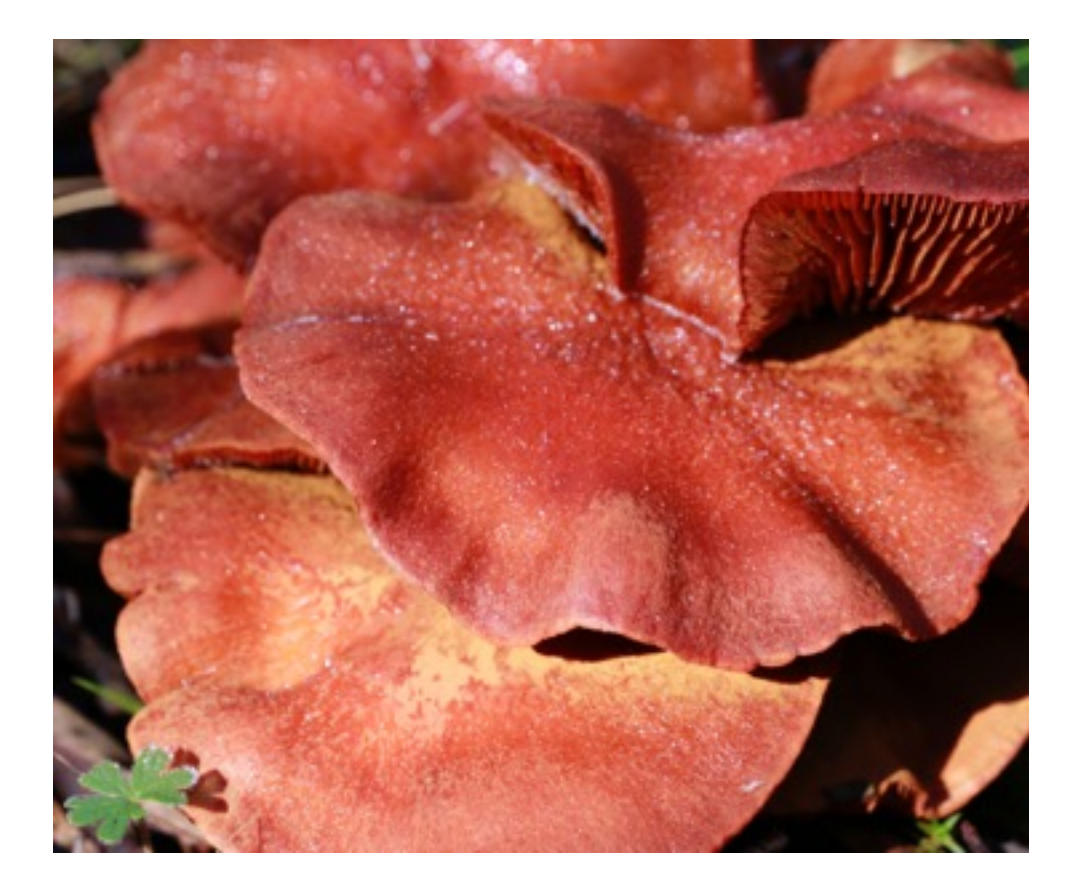

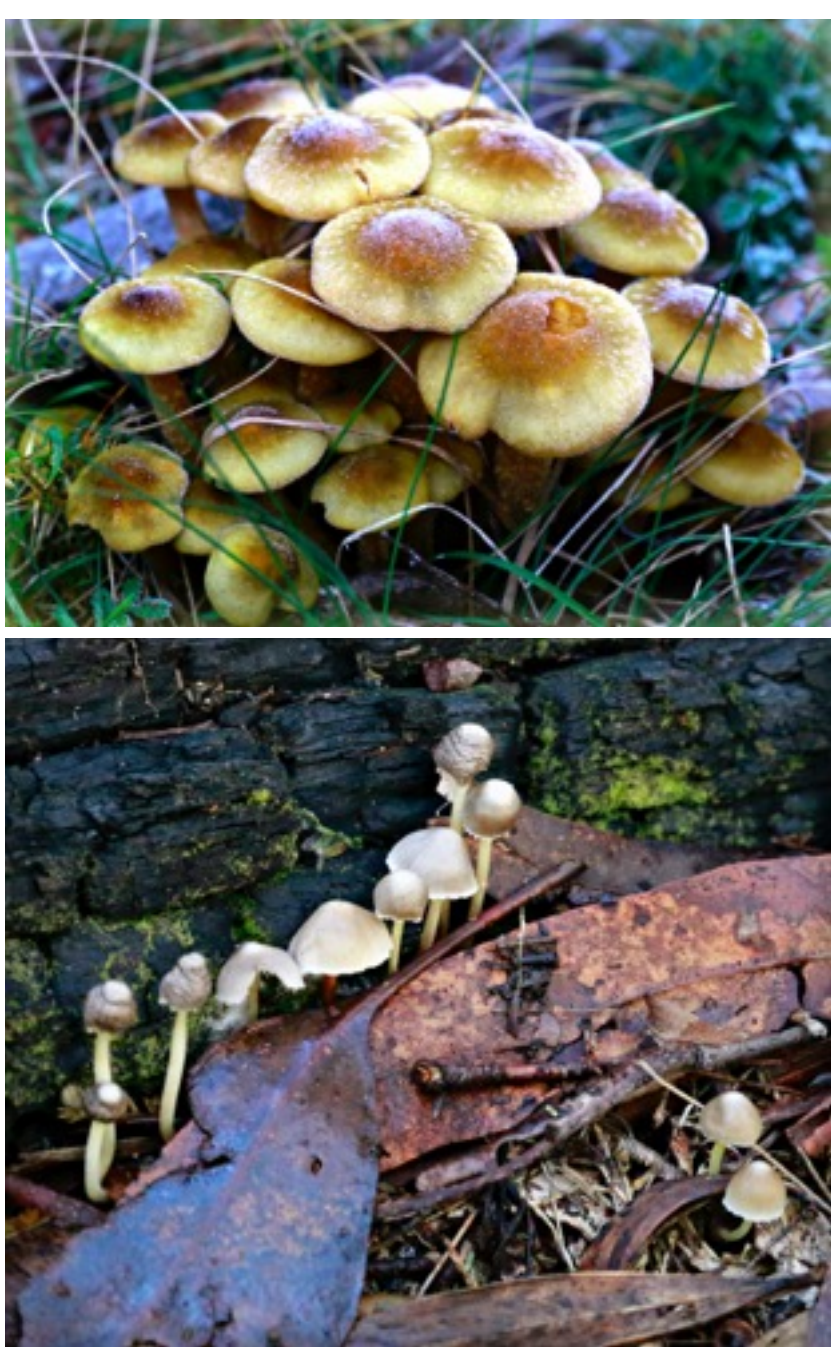

f22: Southside Camera Club Newsletter - Page 23 of 28

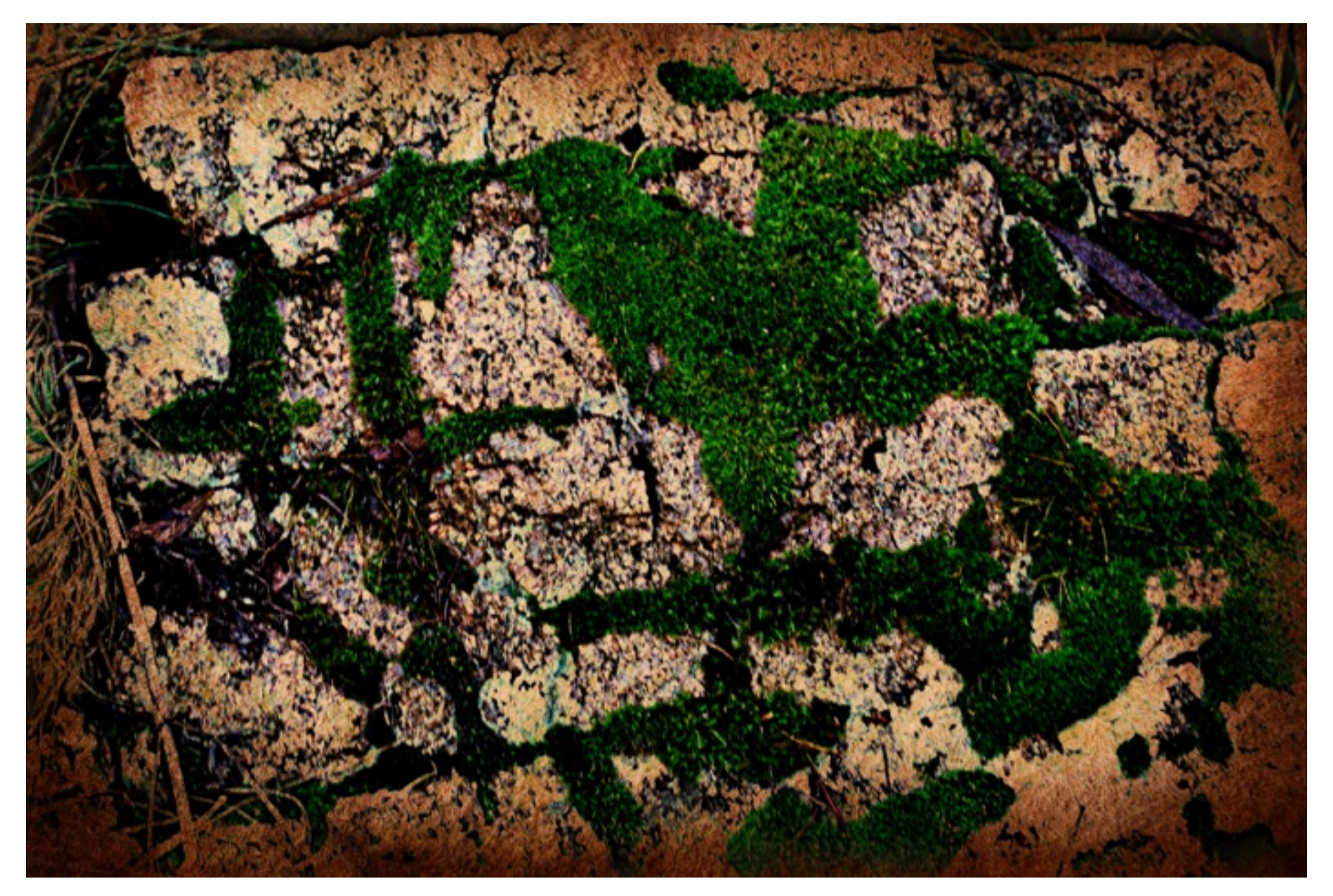

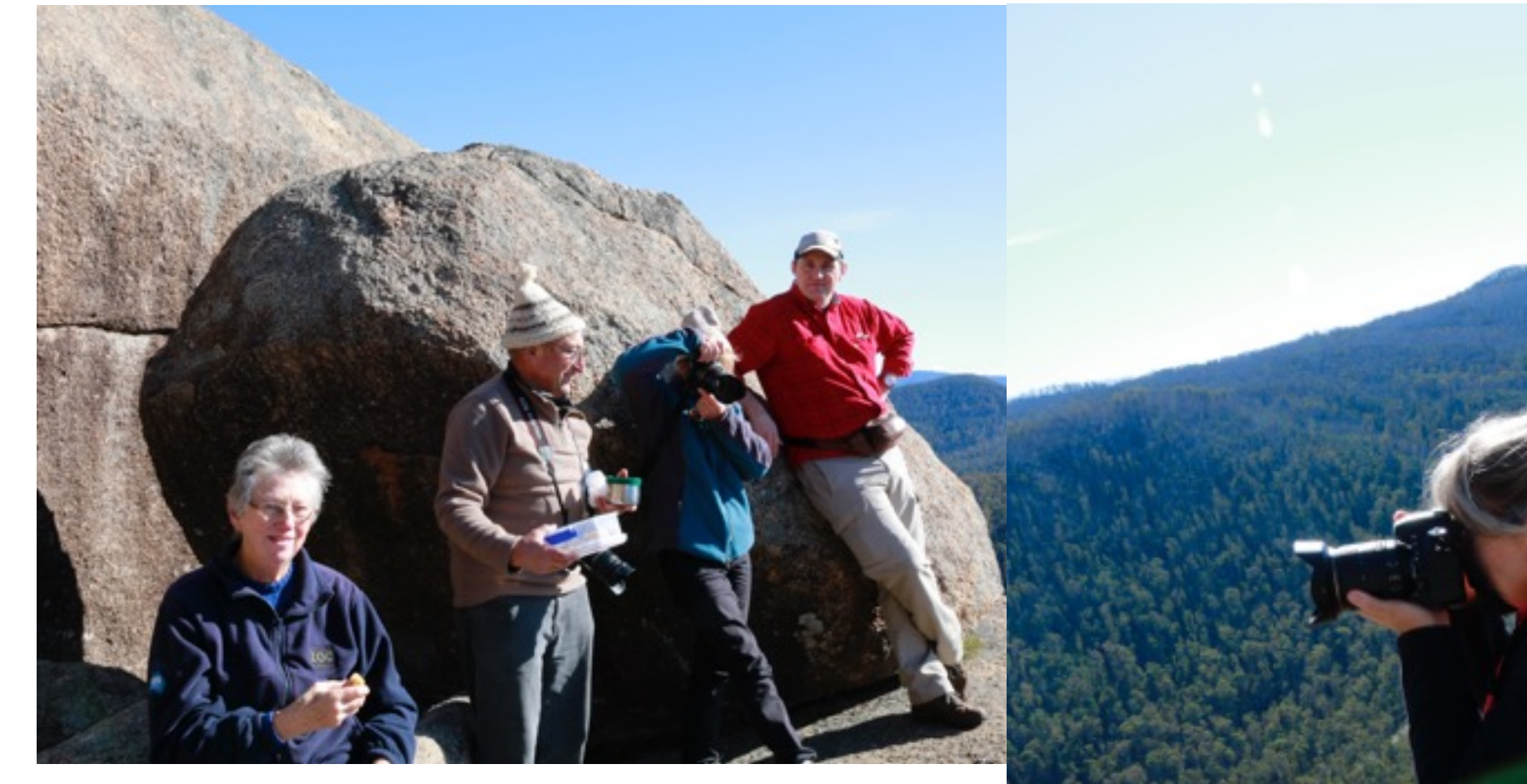

A rest at the top! Square Rock Excursion - Luminita Quraishi

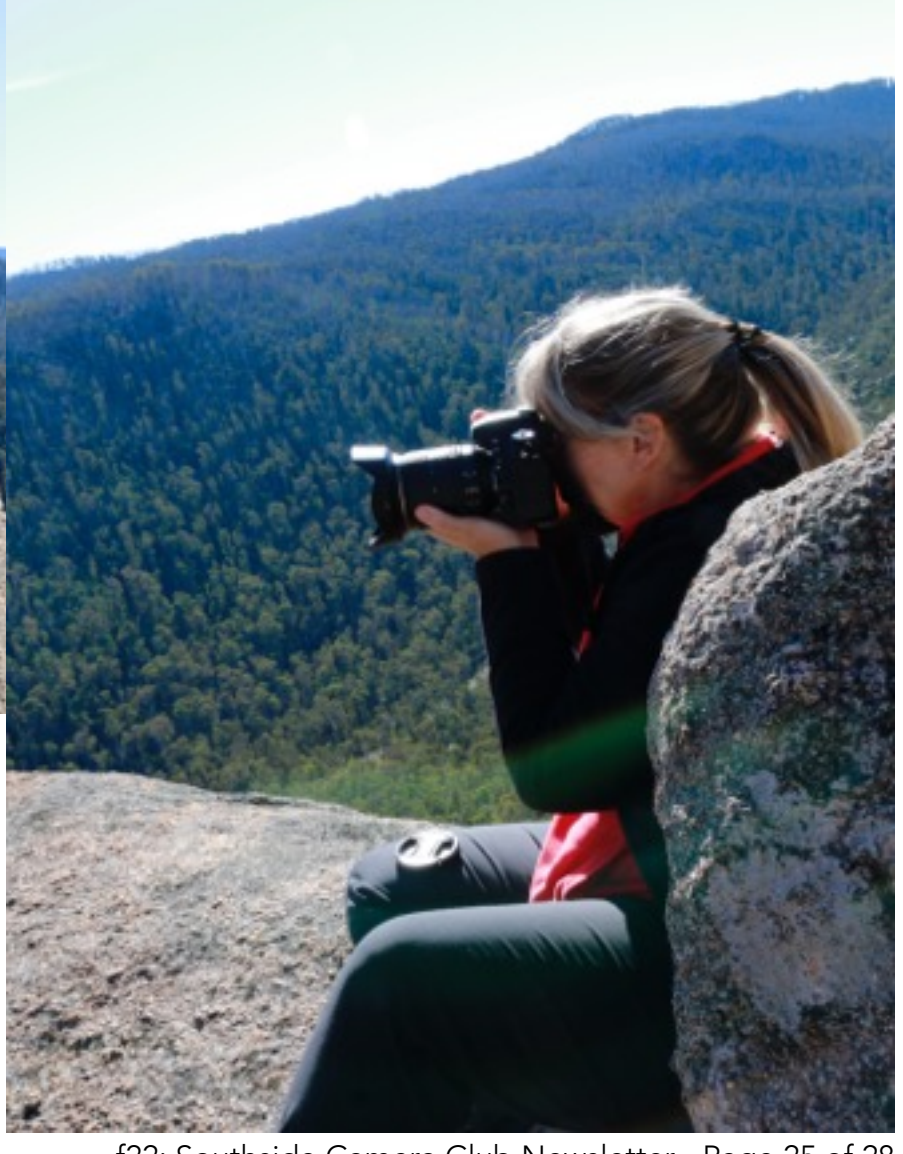

f22: Southside Camera Club Newsletter - Page 25 of 28

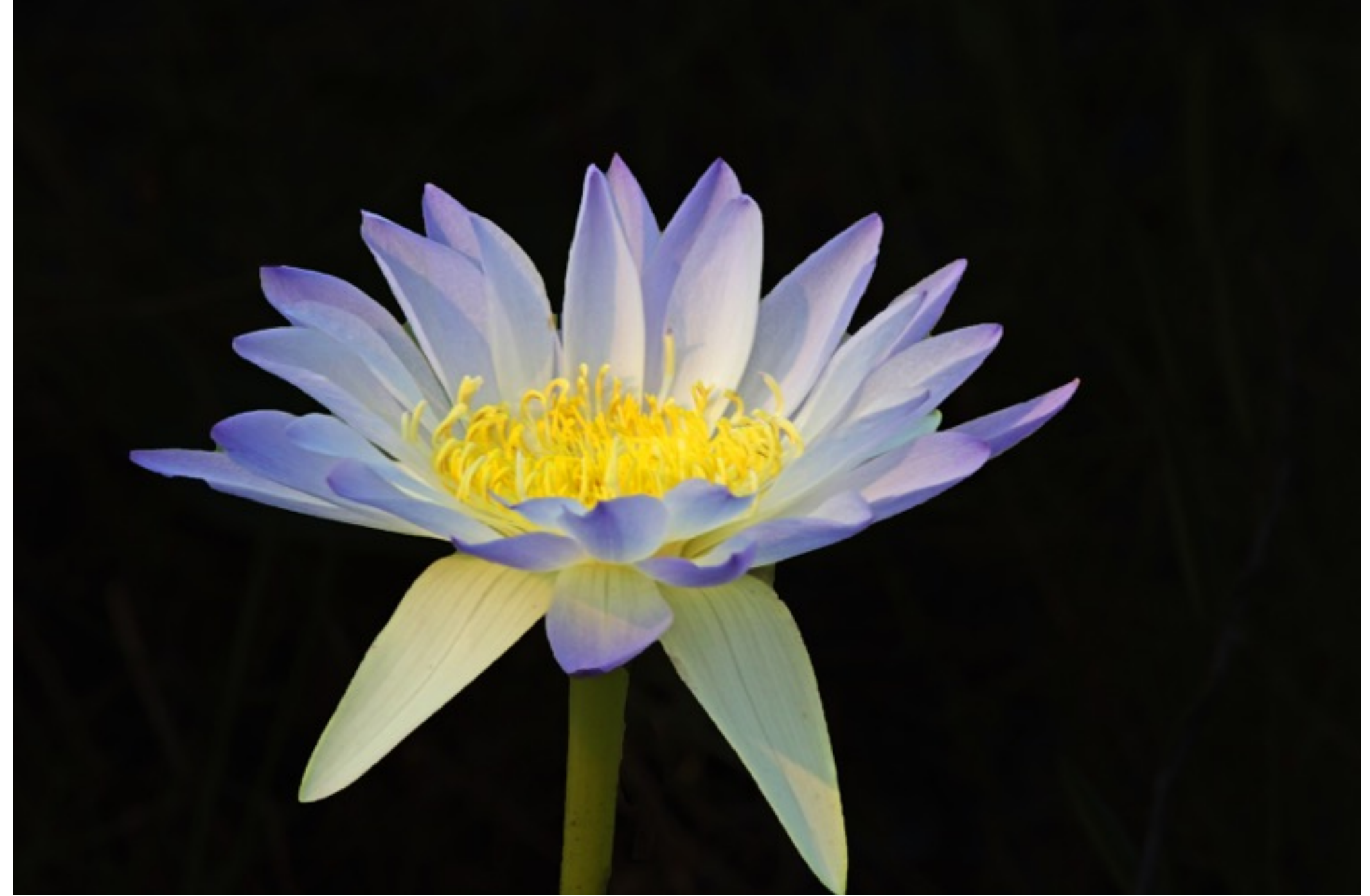

Water Lilly taken at Anbangbang Lagoon, hand held 7d with 600mm Tamron Zoom - Dianne Cutting (in the NT)

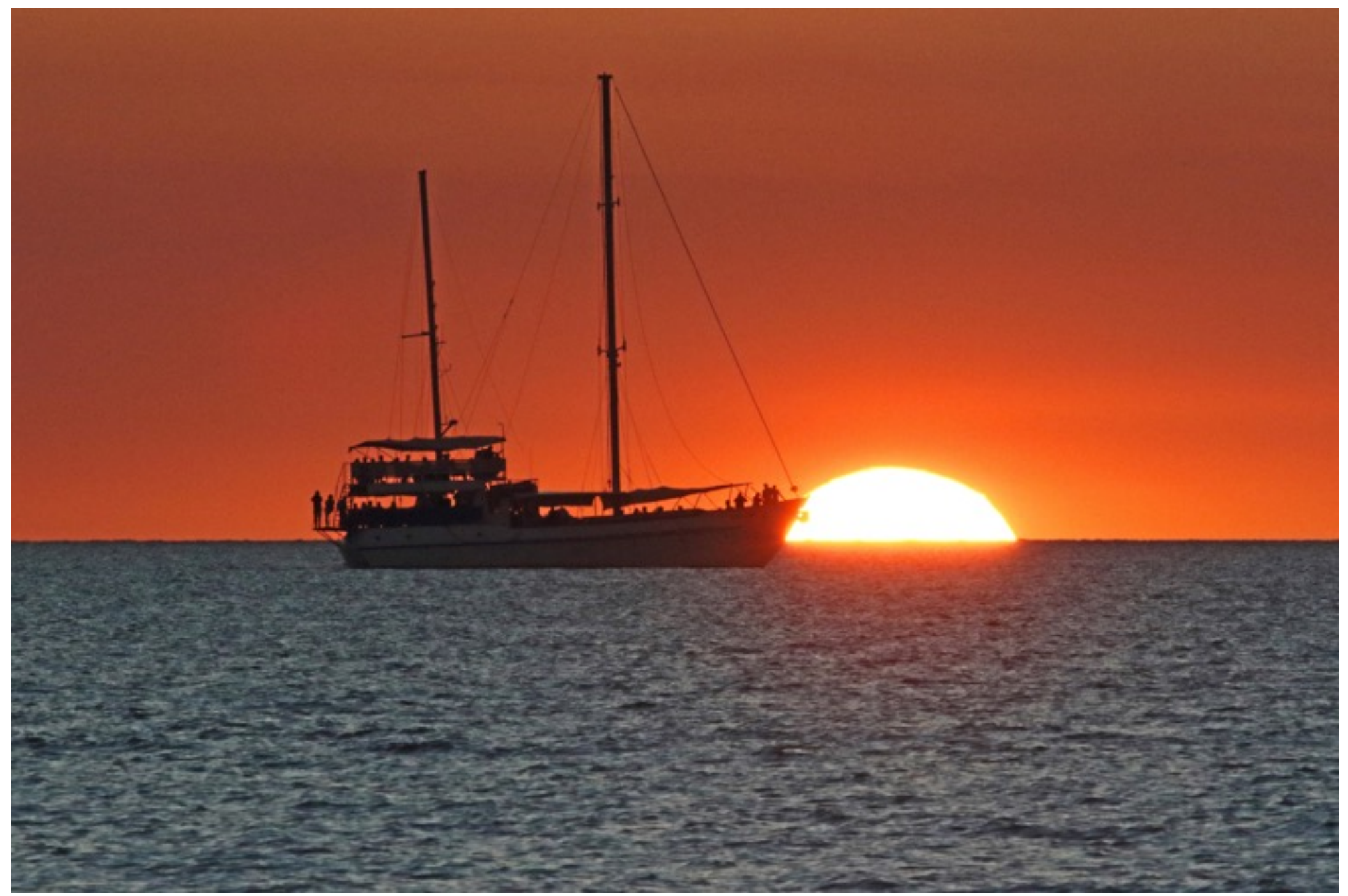

Sunset Mindl Beach Darwin 7d Tamron zoom lens - Dianne Cutting (in the NT)

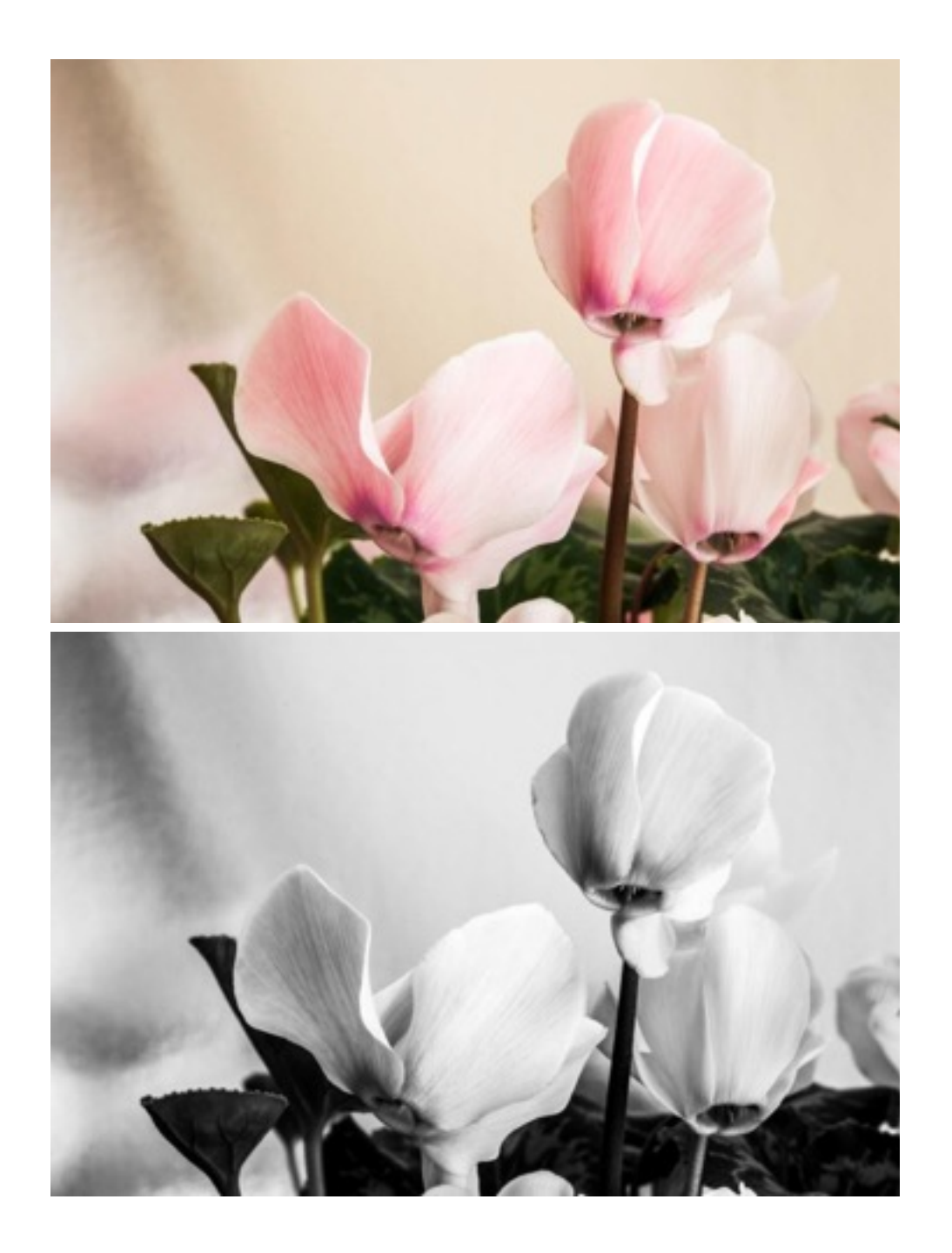

DIGSIG: Turning a coloured photo to black and white using the DEVELOP module sliders (in Lightroom). The black and white photo was then imported into NIK Silver Efex Pro and put through most of the presets to view the different effects.